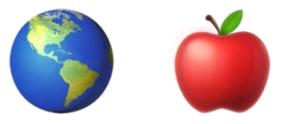

## Introduction to **Geographic Information Systems** (GIS) for Real Estate in NYC

Columbia GSAPP Real Estate Program **Raphael Laude** July 11 2023

# Today

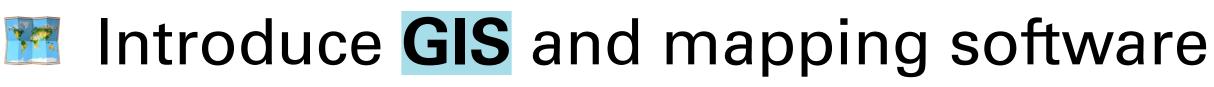

- Highlight data sources in New York City
- Discuss common GIS tasks
- Introduce **soft site analysis**
- Provide reference document for future GIS adventures

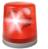

# This is an interactive slide.

When a green slide is up, we'll pause for you work through the next step.

## **Today (detailed)**

- Intro to **GIS** 30m
  - GIS basics: geometry, projections, file types
  - Interface fly-through
- **NYC GIS data sources** 20m
  - Land use and dev.: PLUTO (parcels), ACRIS, Zoning, permit data (?)
  - Misc geographic
  - Downloading spatial data

## Common GIS tasks 30m Selecting and inspecting spatial data Normalization Adding a basemap to your project

- **Introduce soft site analysis** 30m

# Today

# Introduce GIS and mapping software

Highlight data sources in New York City

## Discuss common GIS tasks

## Introduce site analysis

## vare rk City

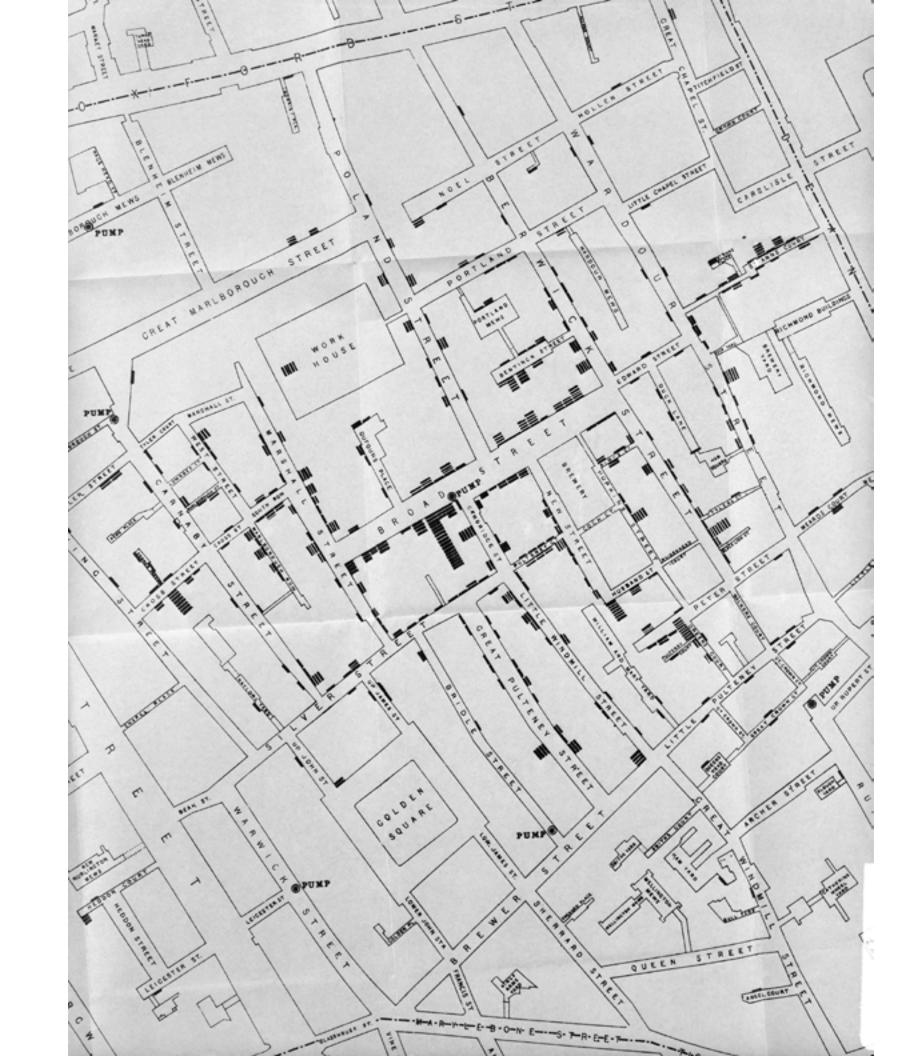

### **Early spatial analysis** 1854 Broad Street cholera outbreak, John Snow

| +                                       | +7789                                                                    |
|-----------------------------------------|--------------------------------------------------------------------------|
| T                                       |                                                                          |
| T                                       | **************************************                                   |
| 1,                                      | ·····                                                                    |
| 1                                       | ++0n00000+1<br>+0n088880                                                 |
|                                         | +0000+050++                                                              |
| 1                                       |                                                                          |
| 10000000++++                            | ***************************************                                  |
| 1000000000000000                        | 1000000+                                                                 |
| 1088888888666                           | ABAYIOS MAMAS                                                            |
| 1000000                                 | *05BMYRMIKOPHEEBBEEBBEEBBEEBBEEBBEEBBEEBBEEBBEEBBEE                      |
|                                         |                                                                          |
| ***********                             |                                                                          |
|                                         |                                                                          |
| 1,0000000000000000000000000000000000000 |                                                                          |
|                                         |                                                                          |
| ************                            |                                                                          |
| 2                                       |                                                                          |
| ***********                             |                                                                          |
| 1                                       |                                                                          |
|                                         |                                                                          |
|                                         |                                                                          |
|                                         |                                                                          |
| ************                            |                                                                          |
| ***********                             | **************************************                                   |
| T                                       |                                                                          |
|                                         |                                                                          |
| TEBUURBANSBUS                           |                                                                          |
| 1                                       |                                                                          |
| 1                                       | *D88888800+                                                              |
|                                         | ######################################                                   |
| **********                              | INDERMAC+++D00000+++                                                     |
|                                         |                                                                          |
| 1.6                                     | IGEBA890+,+08886888888888888888888888888888888                           |
| 4911111111111                           |                                                                          |
|                                         | +088EVRETOU                                                              |
| 1.0000000000000                         |                                                                          |
| TABBBBBBBBBBBBB                         |                                                                          |
| A STREET BELLERAN                       |                                                                          |
| 1                                       |                                                                          |
| •                                       |                                                                          |
| *                                       | +                                                                        |
|                                         | YMAP of Cypro-Geometric to Hellenistic components in the Khrysokhou drai |
| Key: ·                                  | Zone I                                                                   |
| +, Ο, θ                                 | Intermediate Zone I/II                                                   |
|                                         | Zone II                                                                  |
| 1, 5                                    | Single component on single site locus                                    |

S Multiple components on single site locus

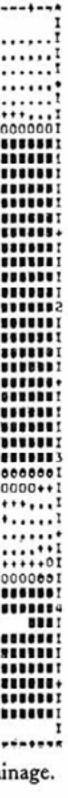

### **The start of modern GIS** Early GIS maps from SYMAP, William Caraher

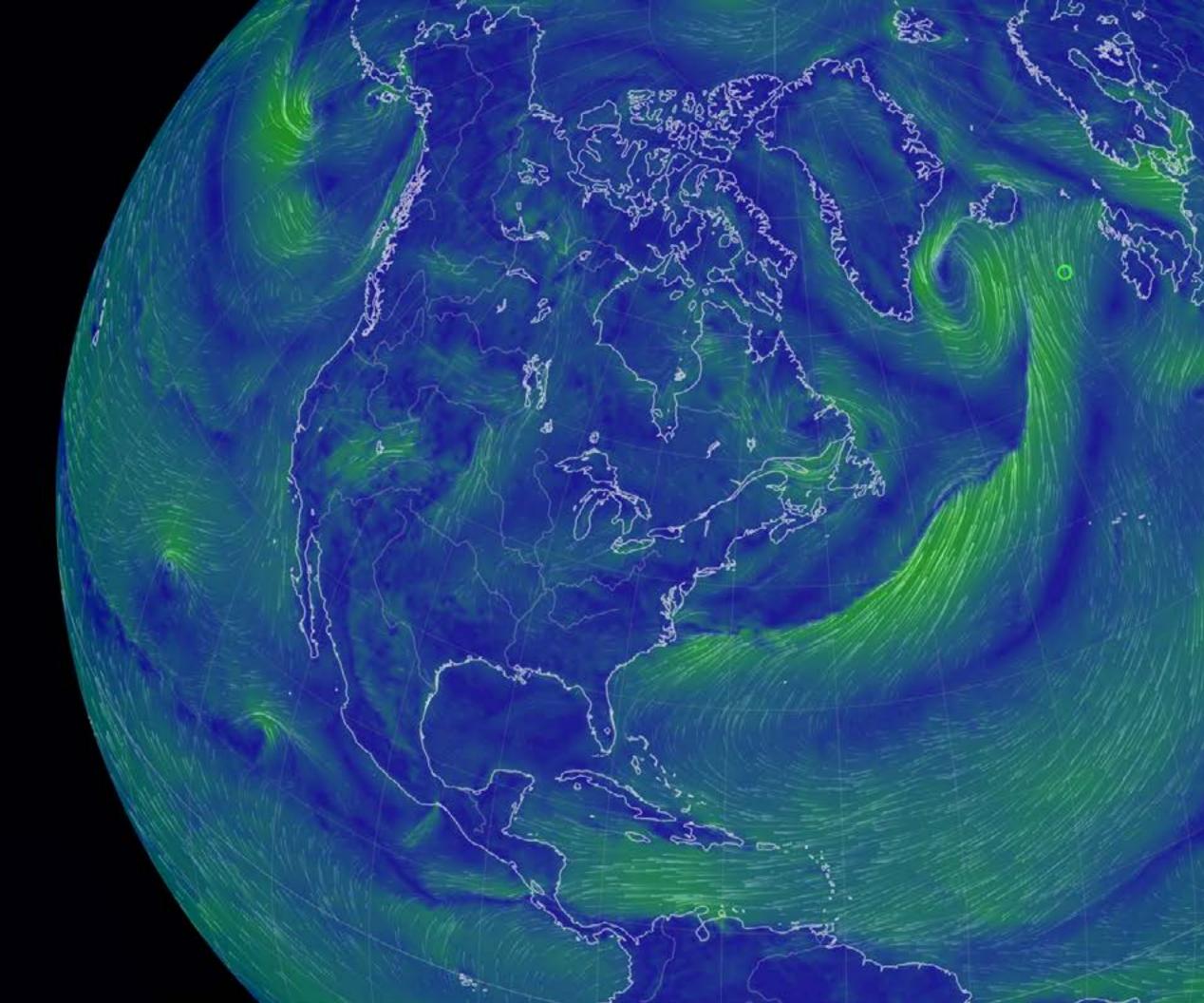

**Modern, ubiquitous GIS** The Earth Wind Map, Cameron Beccario

6

160

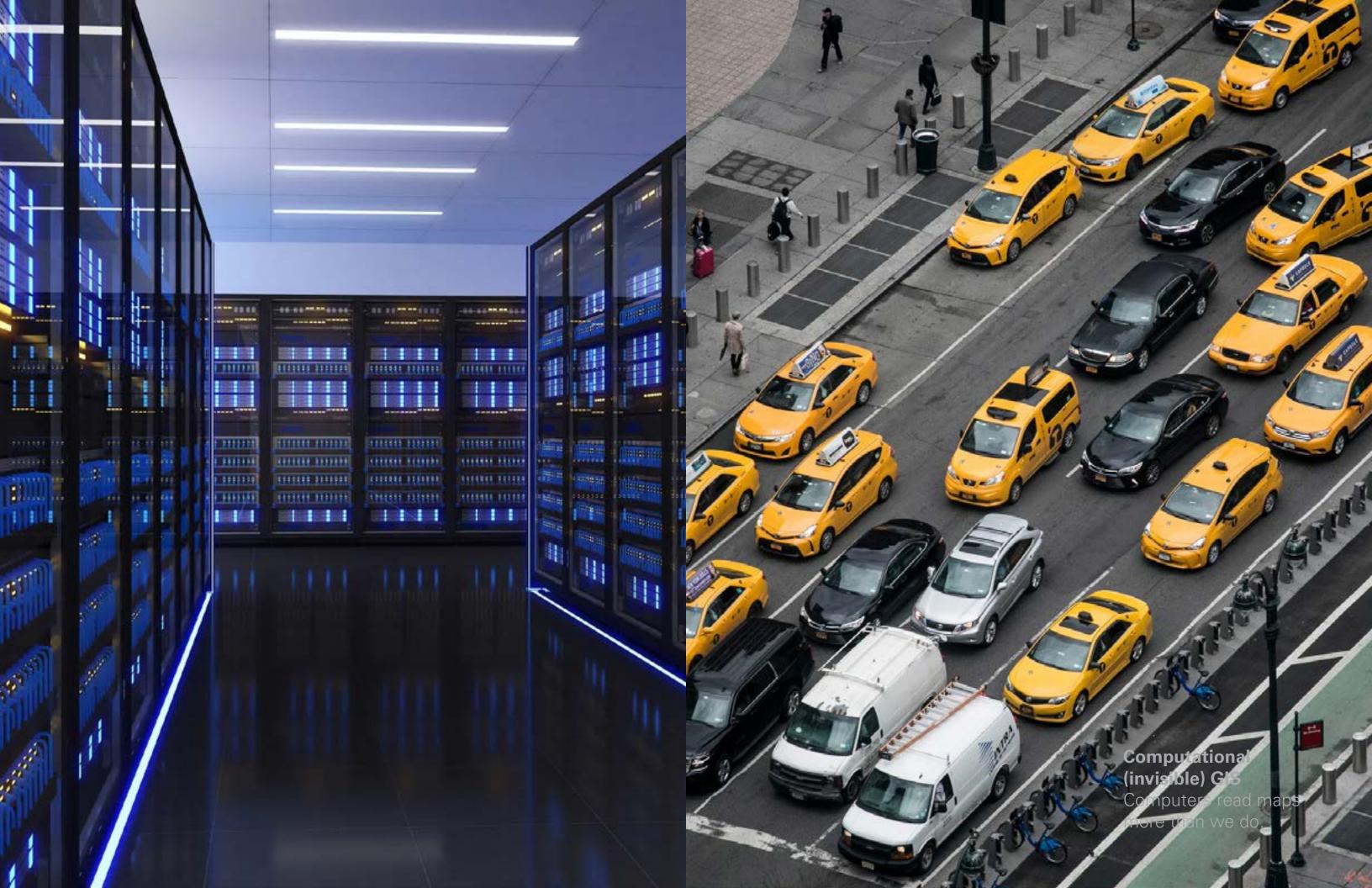

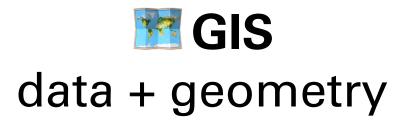

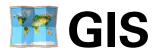

### data + geometry & things you can do with geometry

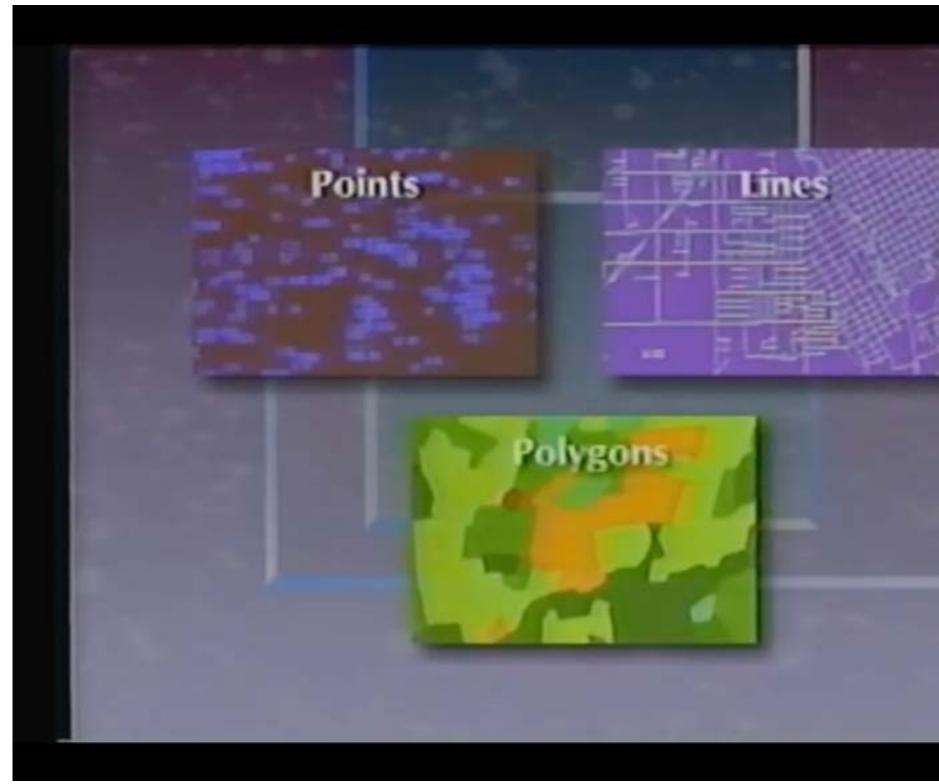

Computer Graphics: GIS Geographic Information System (database, mapping, ARCinfo, ARCview) 1988

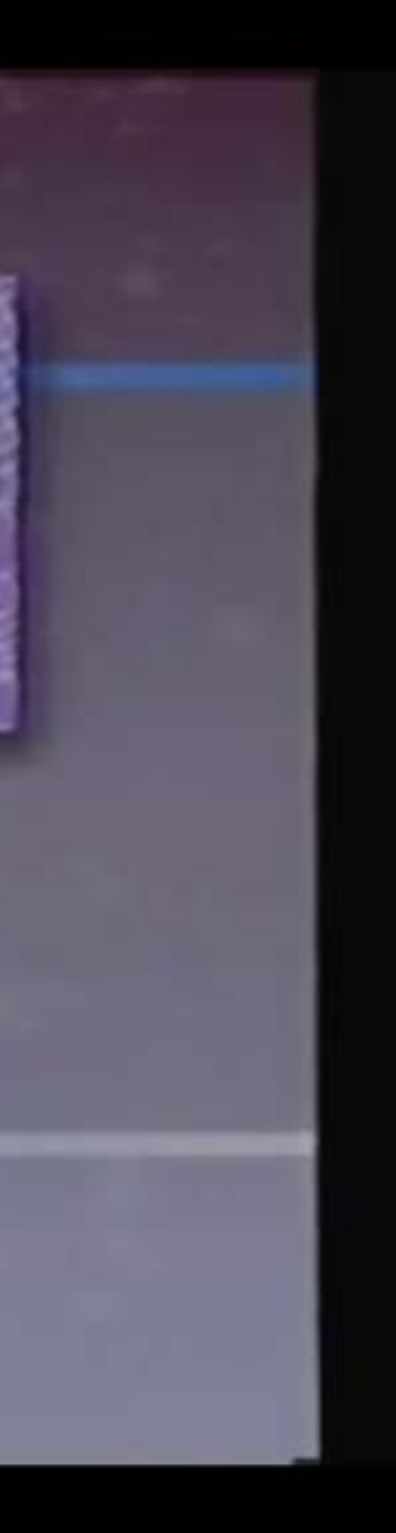

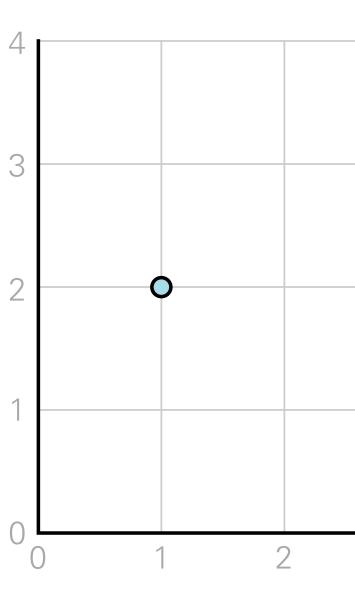

y axis

# **POINT** (1 2)

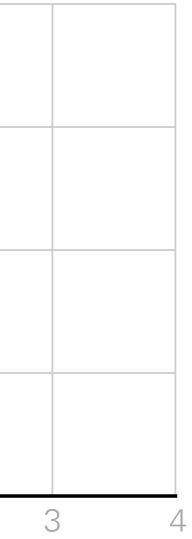

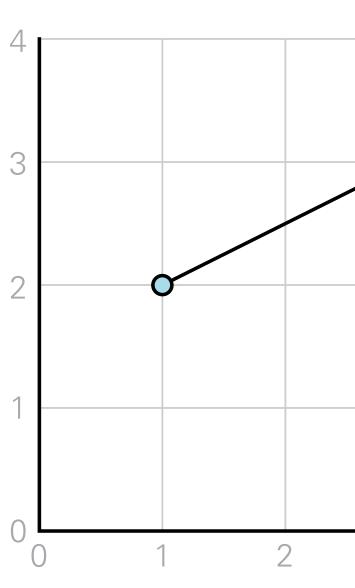

y axis

# **LINESTRING** ((1 2), (3 3))

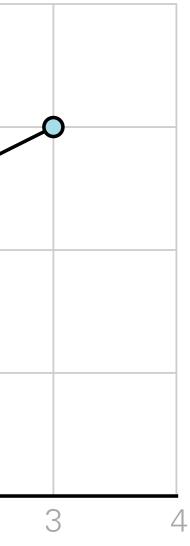

## **POLYGON** ((1 2), (3 3), (2 1), (1 2))

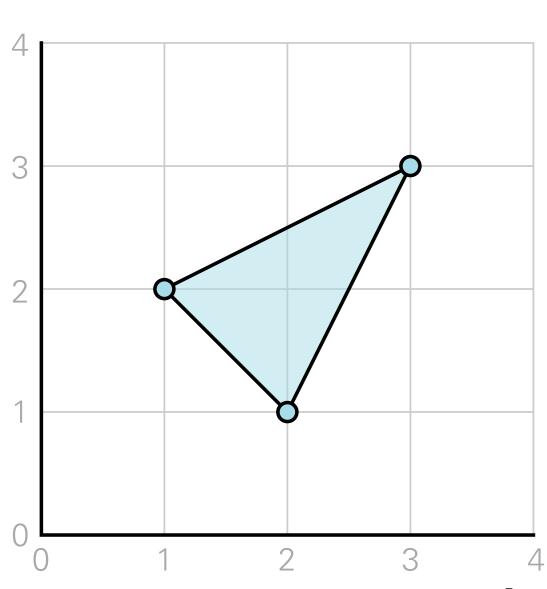

y axis

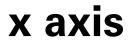

POLYGON Exterior ring ((1 2), (3 3), (2 1), (1 2)) Interior ring ((1.5 2), (2 2), (2 1.5), (1.5 2))

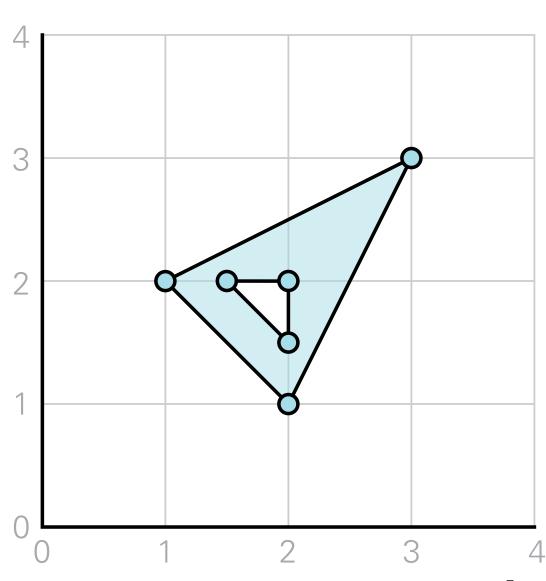

y axis

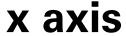

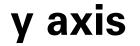

## **MULTIPOLYGON** ((1 2), (3 3), (2 1), (1 2)), ((3 1), (3 2), (4 1), (3 1))

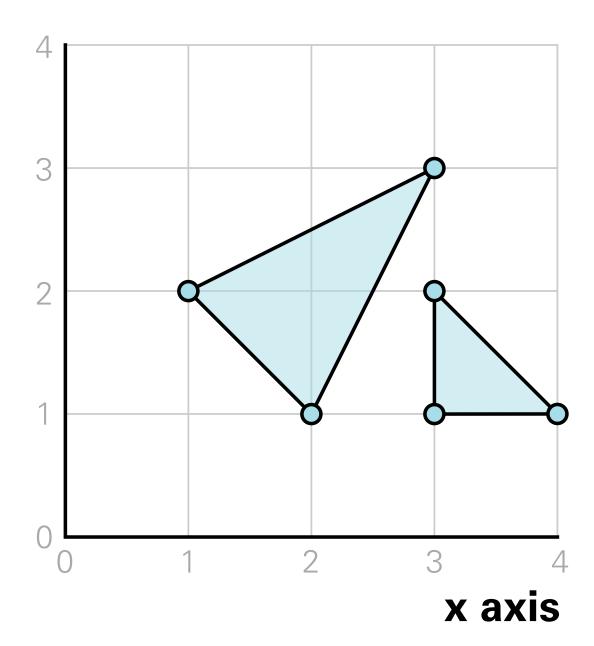

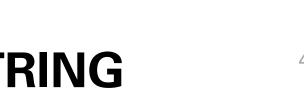

y axis

# **MULTILINESTRING** ((1 2), (3 3), (2 1)),

((1.5 2), (2 2))

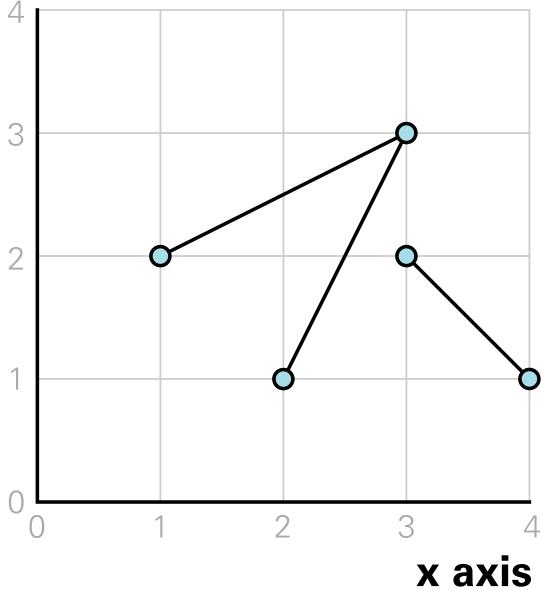

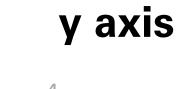

## **MULTIPOINT** (1 2), (3 3), (2 1), (1.5 2), (2 2)

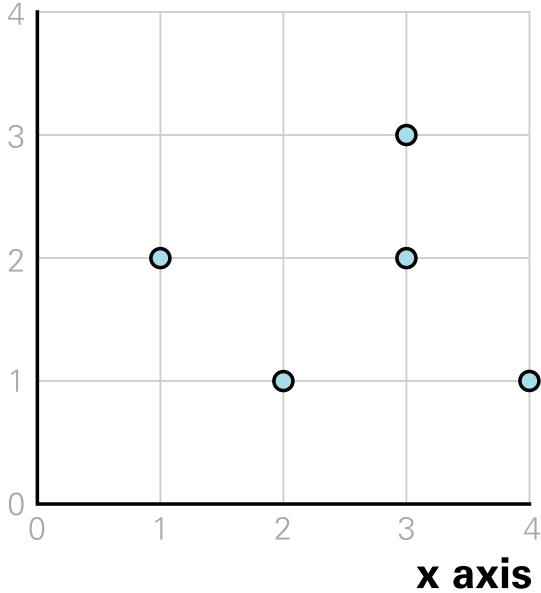

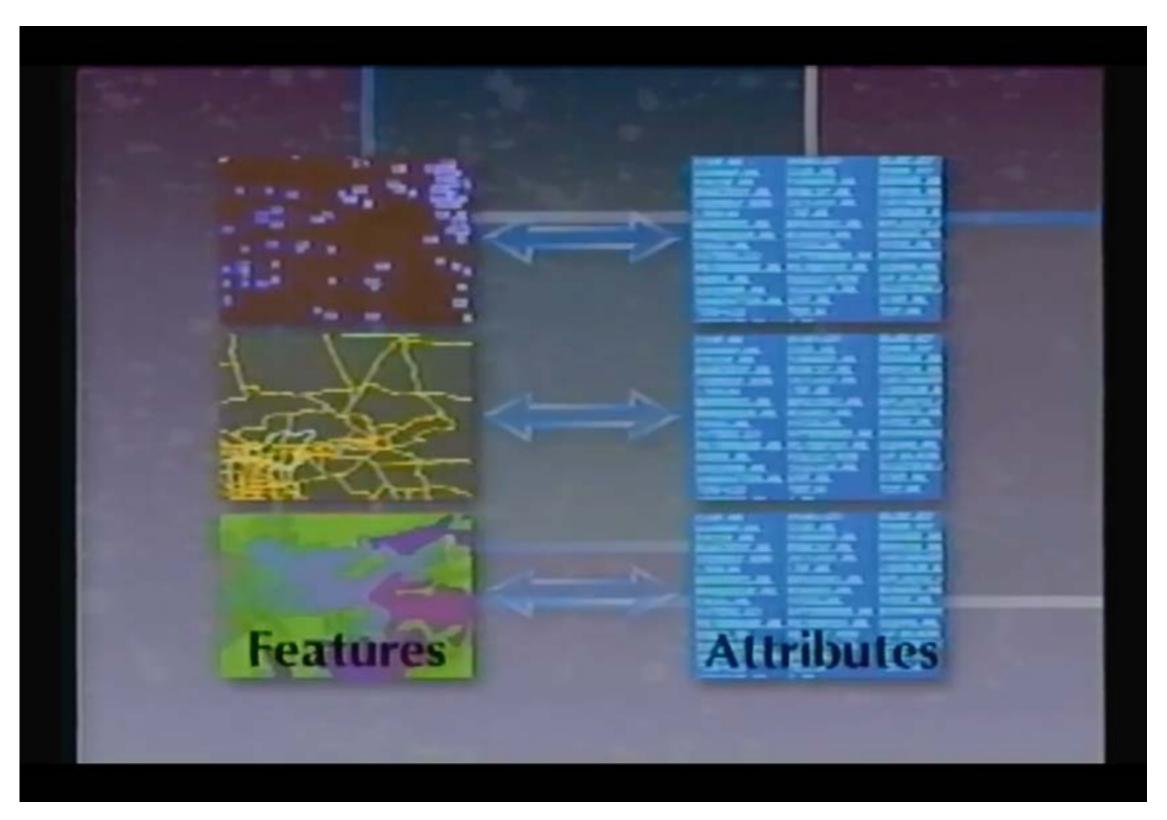

Computer Graphics: GIS Geographic Information System (database, mapping, ARCinfo, ARCview) 1988

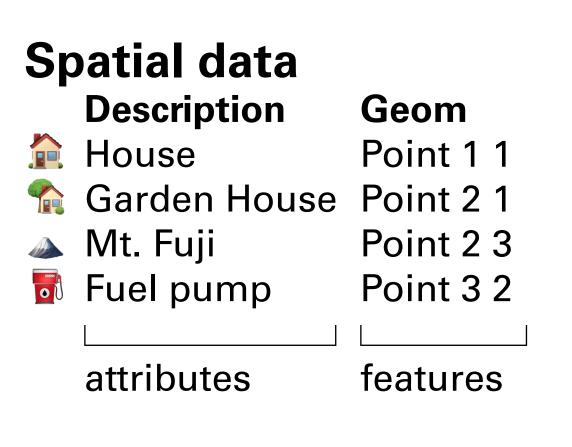

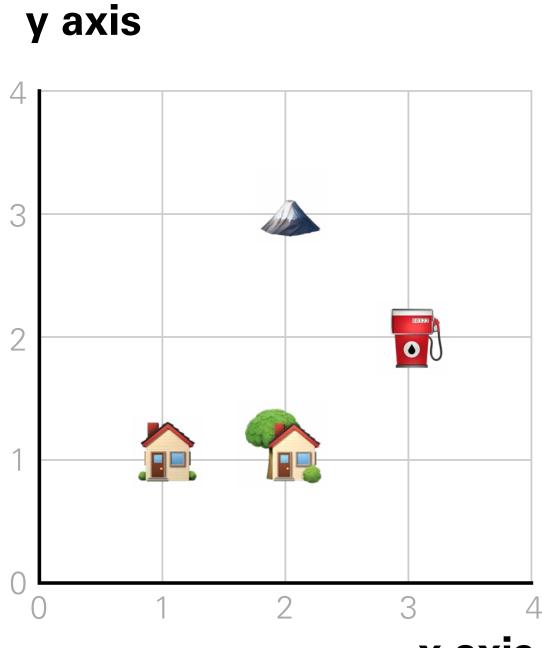

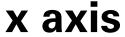

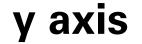

Note! In practice, geometries are encoded using a **Coordinate Reference System** (CRS).

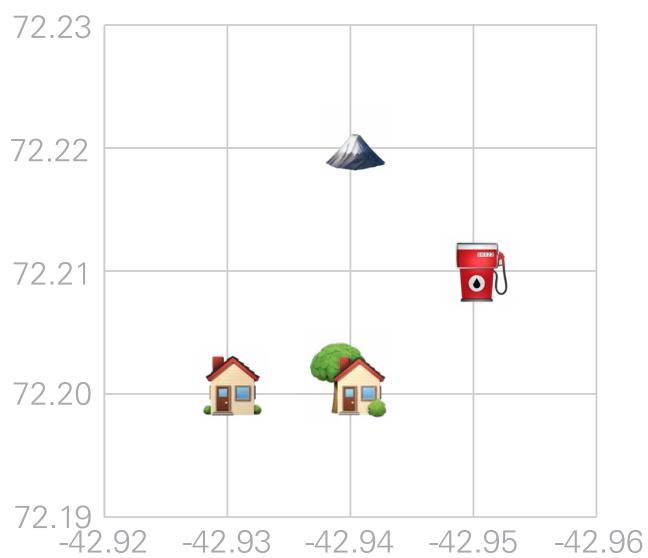

# x axis

## Coordinate **Reference Systems** (CRS) There are two types of CRS: 1. Geographic 2. Projected

Geographic CRSs are used to map data across the entire planet.

**Projected CRSs are** used for **specific** regions, to minimize local visual distortion.

## CRSs

Latitude-longitude coordinates used by GPS are part of the World Geodetic System (WGS84) CRS

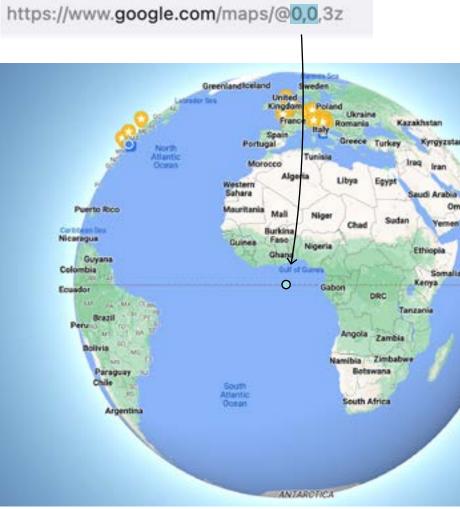

## CRSs

Latitude-longitude coordinates used by GPS are part of the <u>World Geodetic</u> <u>System (WGS84)</u> CRS

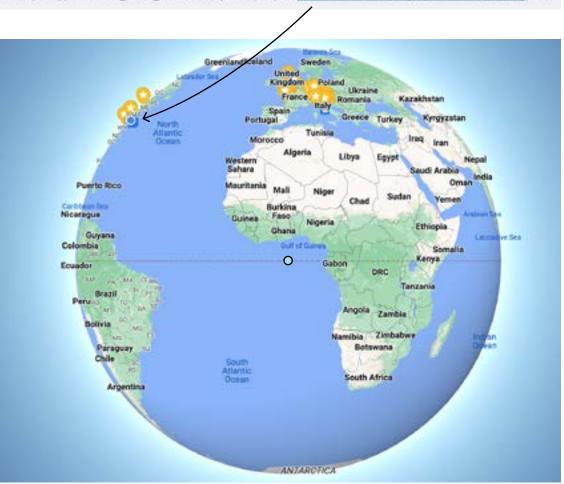

### https://www.google.com/maps/@40.8082895,-73.9631616,3z

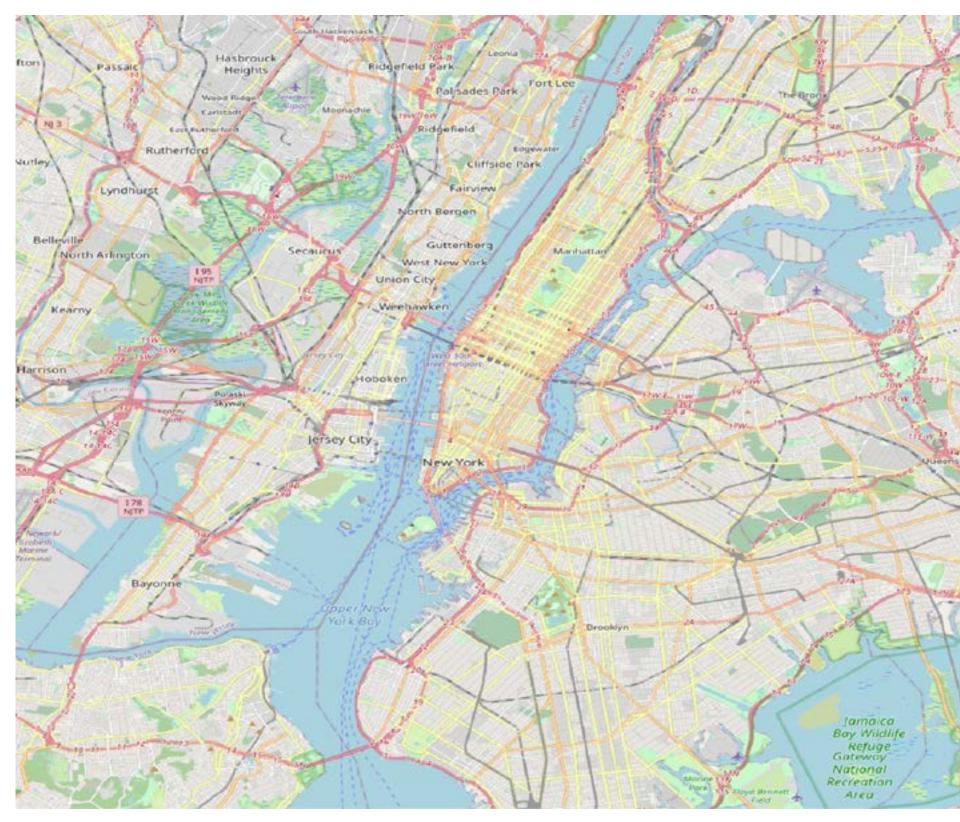

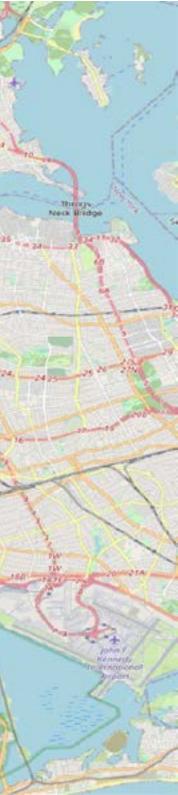

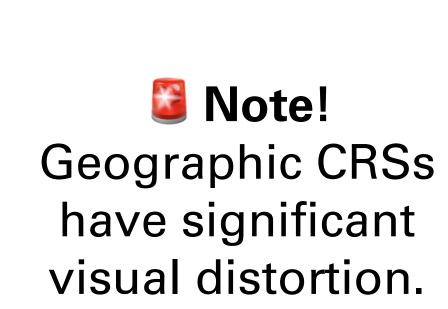

Hasbrouch

Heights

Secauci

Rutherfo

yndhurst

B-ary

North Arlington

Kearny

larrison

Ridgefield Park

Ridonfield

Palisades Bark Fort Lee

Jamaica Bay Wildlife Refuge Gateway National Recreation Area

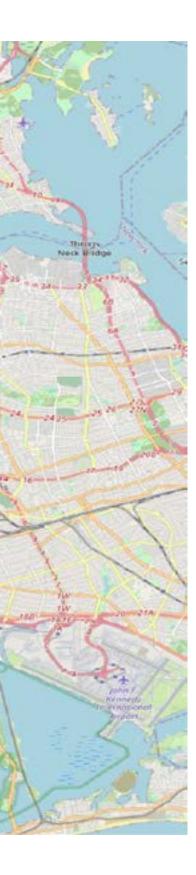

Note! Latitude-longitude coordinates are expressed in degrees. You can't calculate area using this CRS.

Hasbrouc

Heights

Secau

Ruthen

yndhurst

North Arlington

Kearny

efield Park

Palsades Park Fort Lee

Jamaica Bay Wildlife Refuge Gateway National Recreation Area

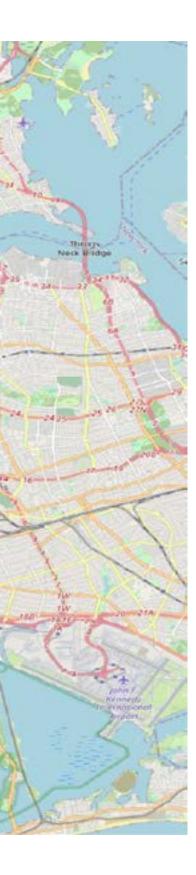

## Projected CRSs

Let's try mapping NYC with a projected CRS, to minimize visual distortion.

In NYC, use NAD83 / New York Long Island (ftUS). This projection is part of the State Plane Coordinate System (SPCS), a set of projected CRSs covering the U.S.

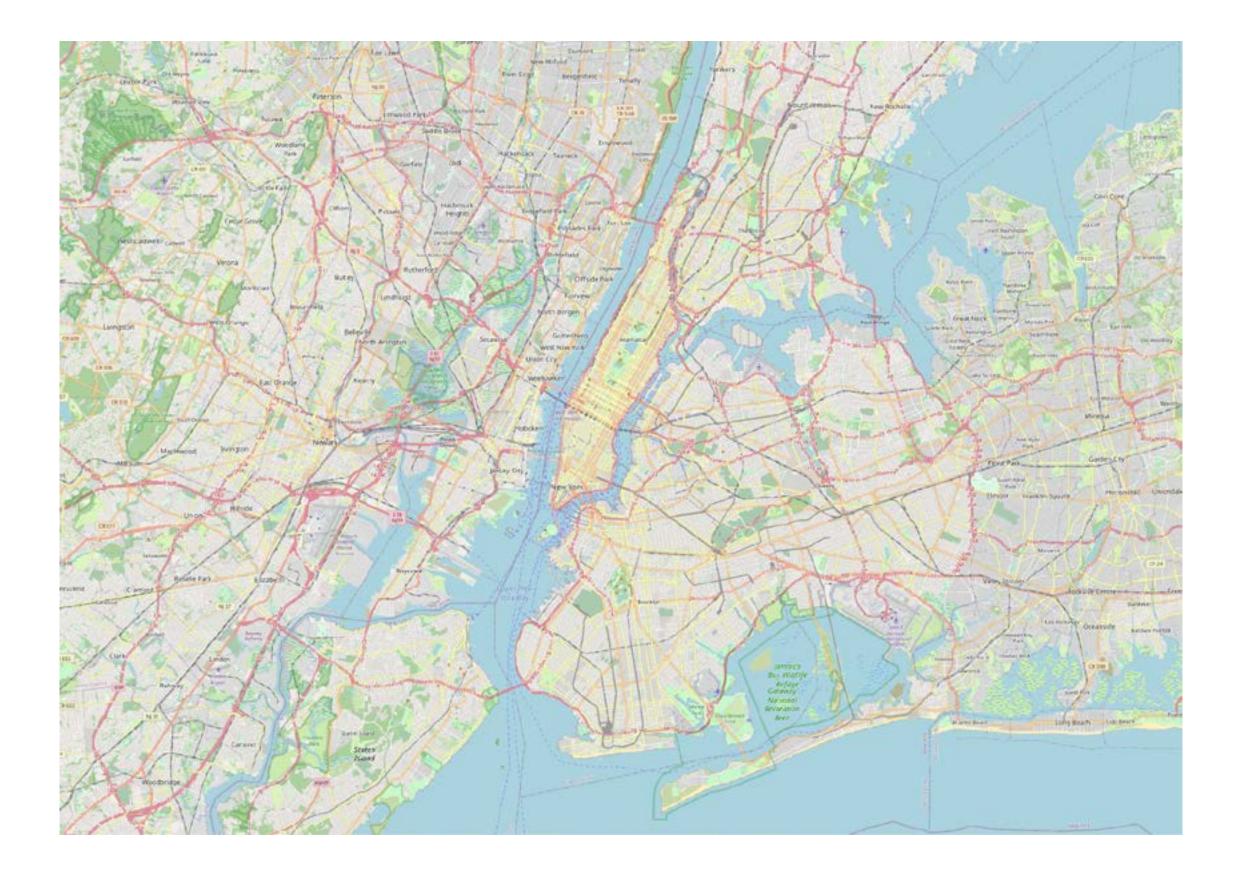

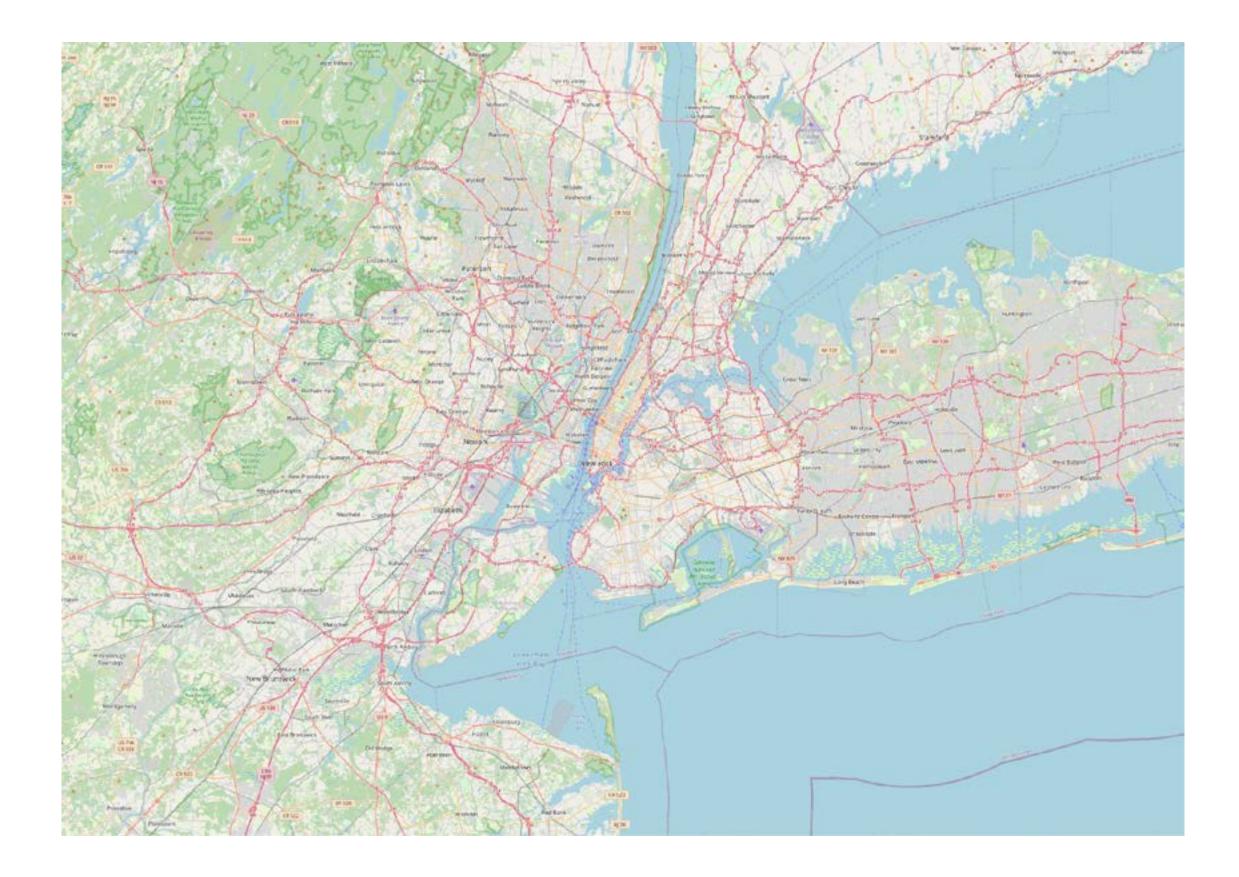

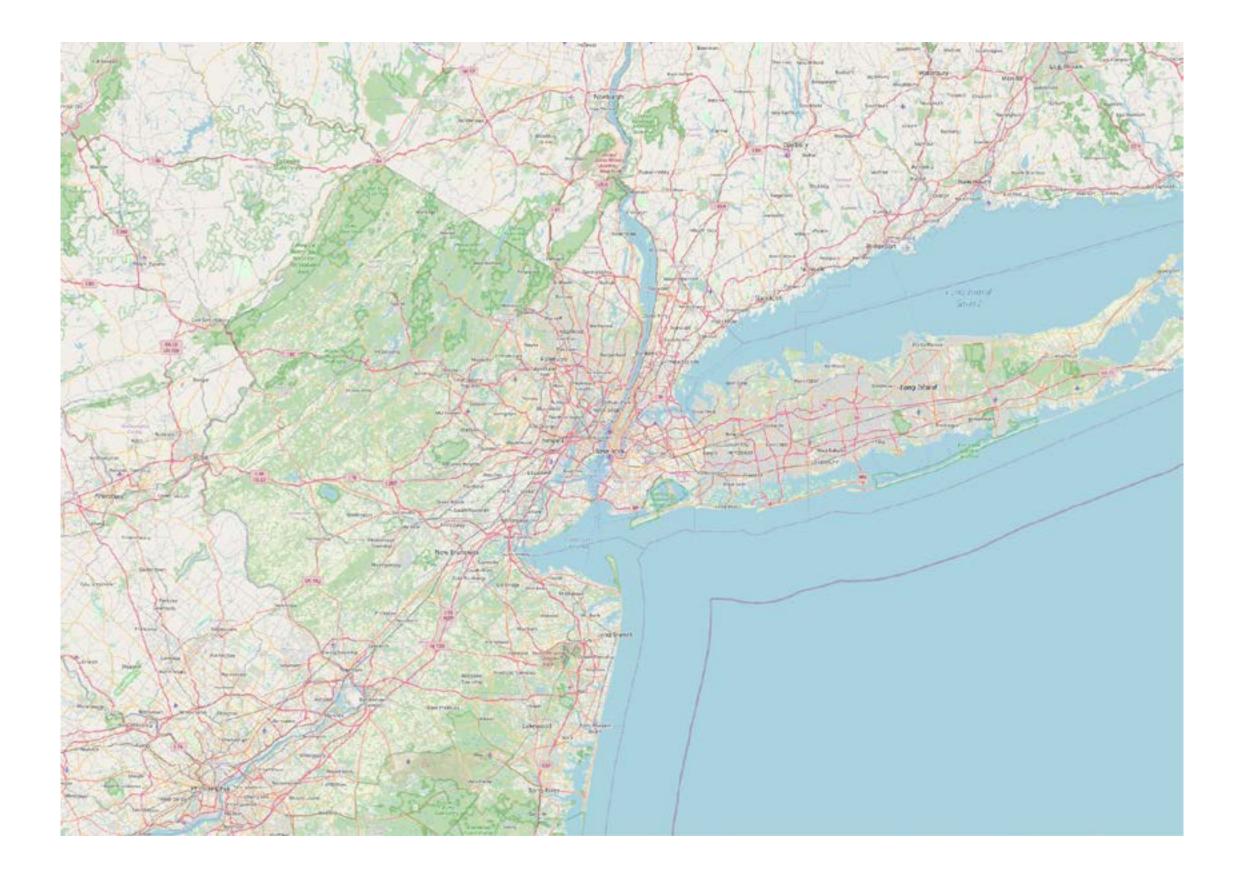

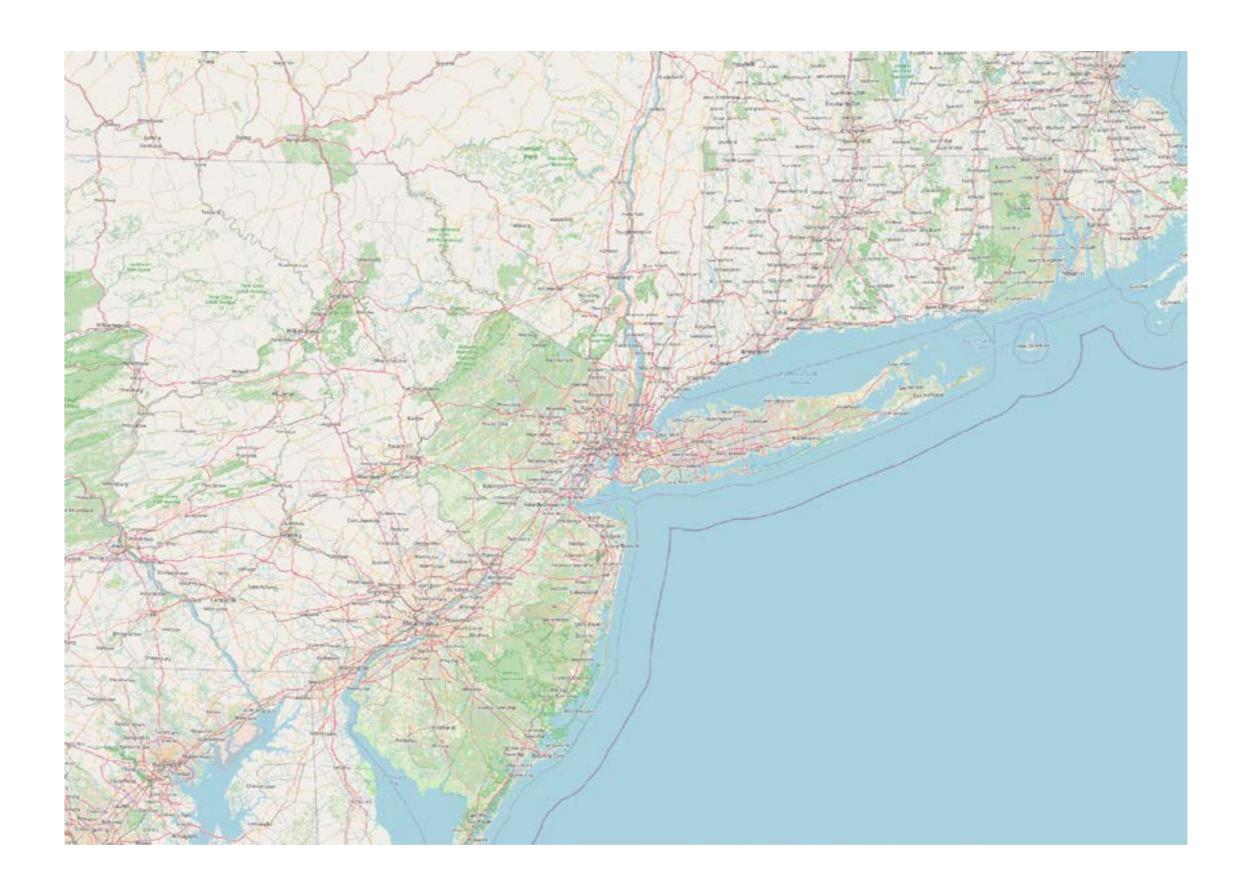

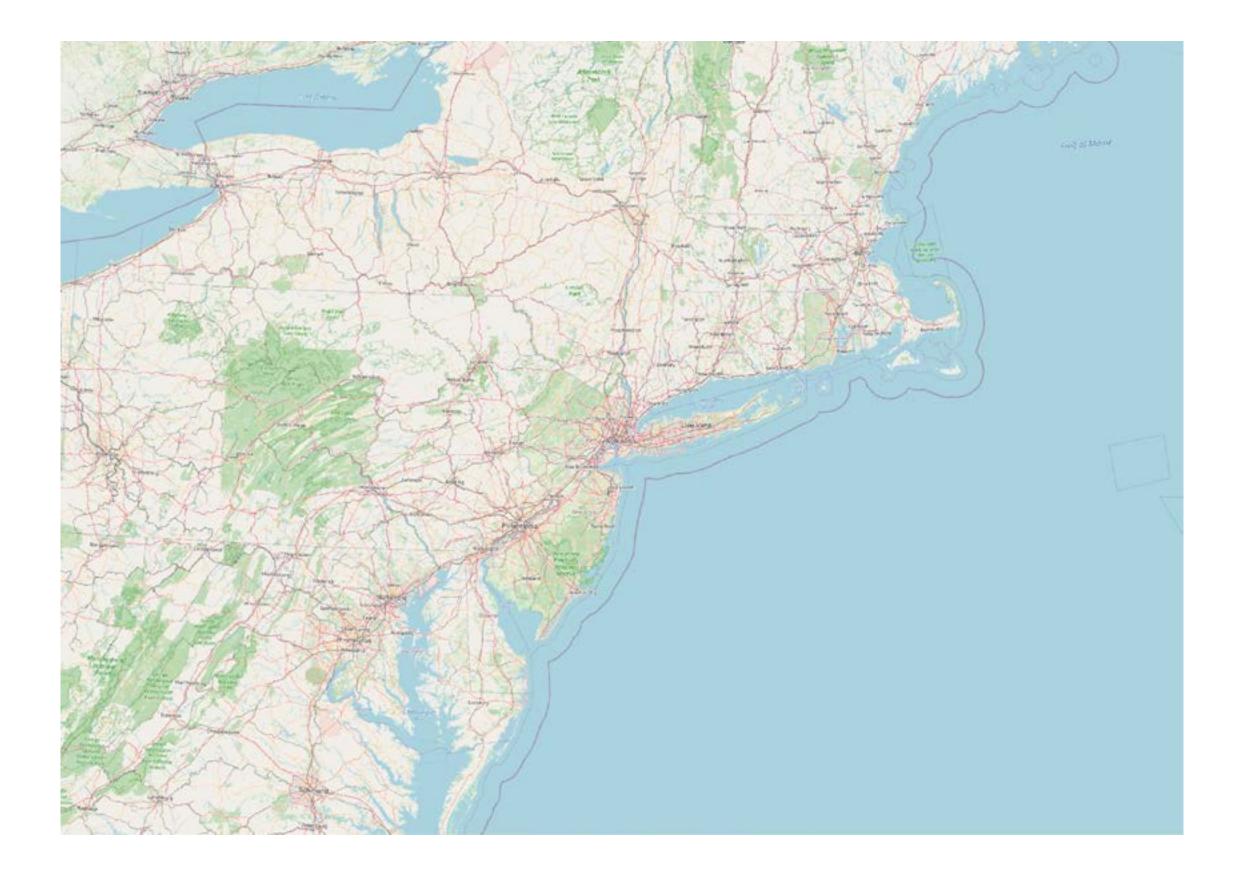

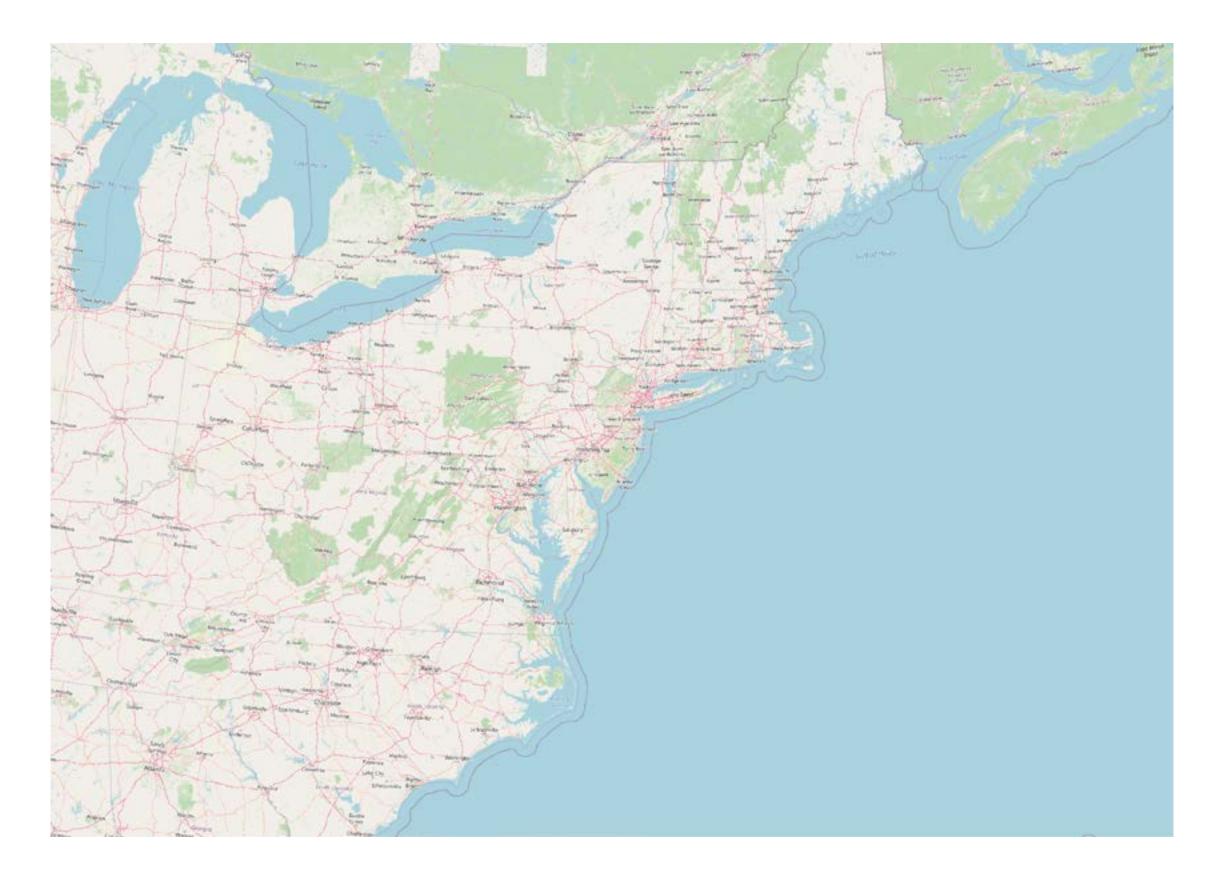

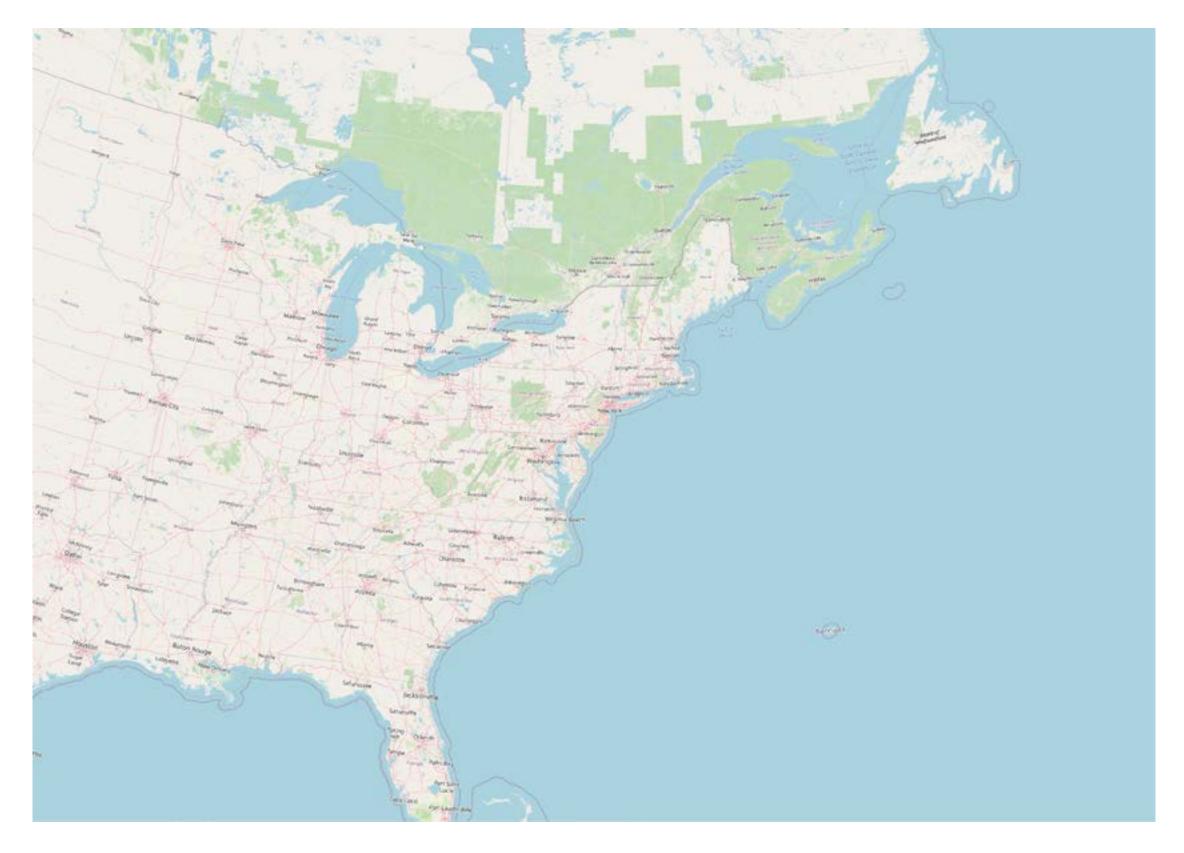

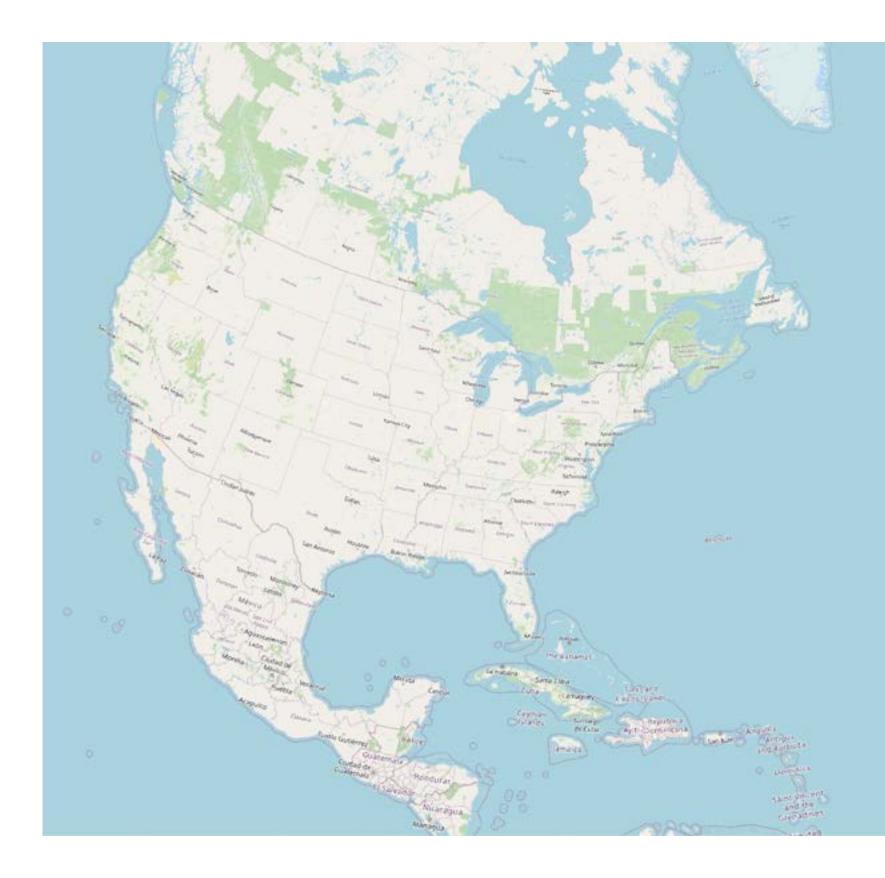

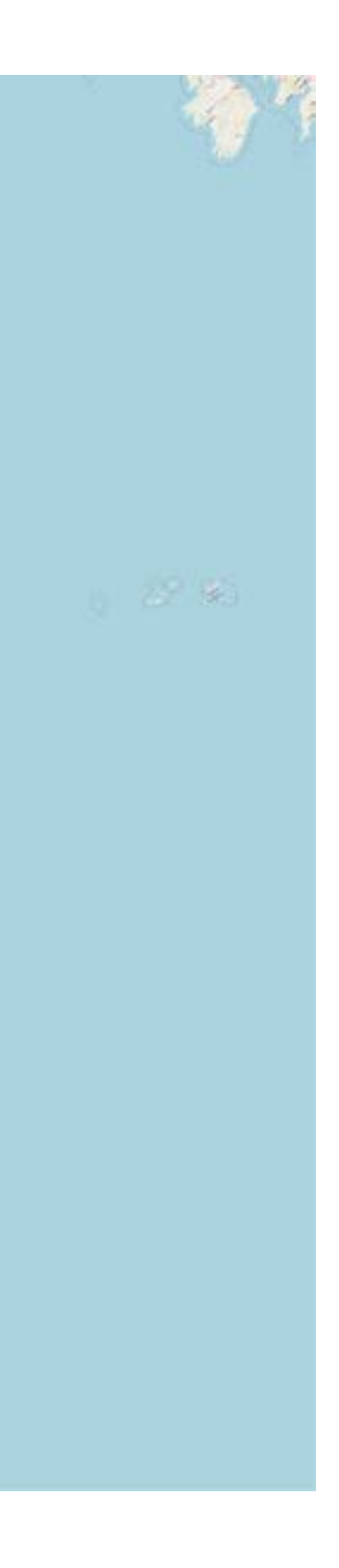

Seographic CRSs are locally useful, but significantly distorted at large scales.

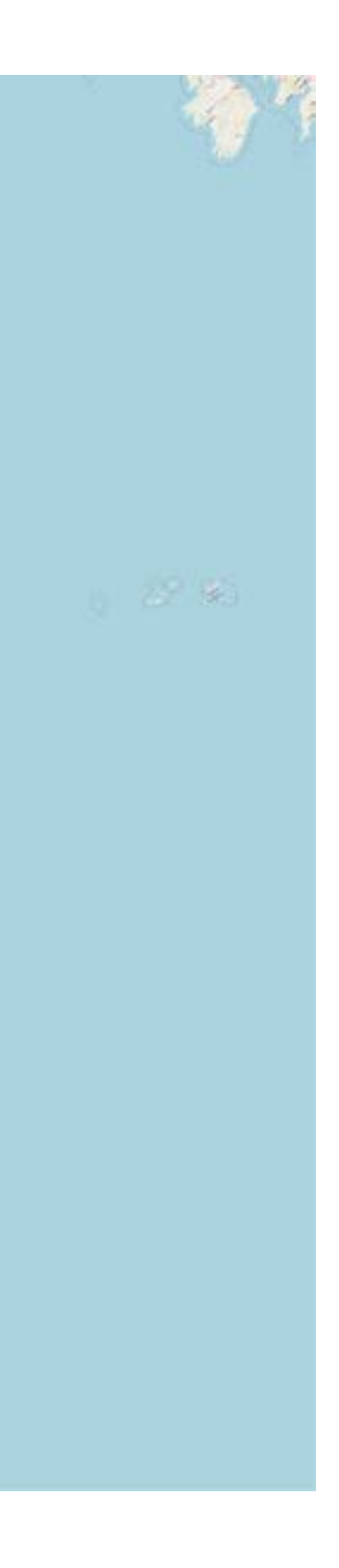

# Open **OGIS** and create an **empty project**.

### Free & Open Source GIS Download <a href="https://www.qgis.org/en/site/">https://www.qgis.org/en/site/</a>

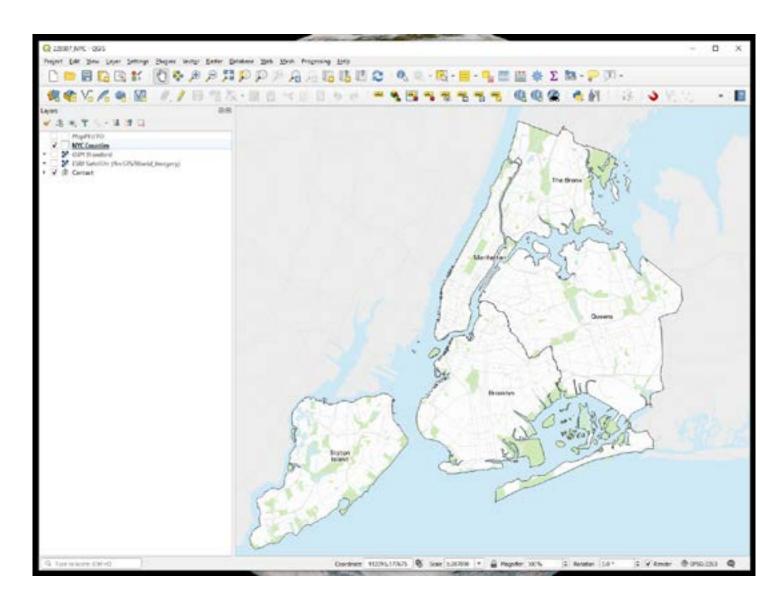

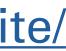

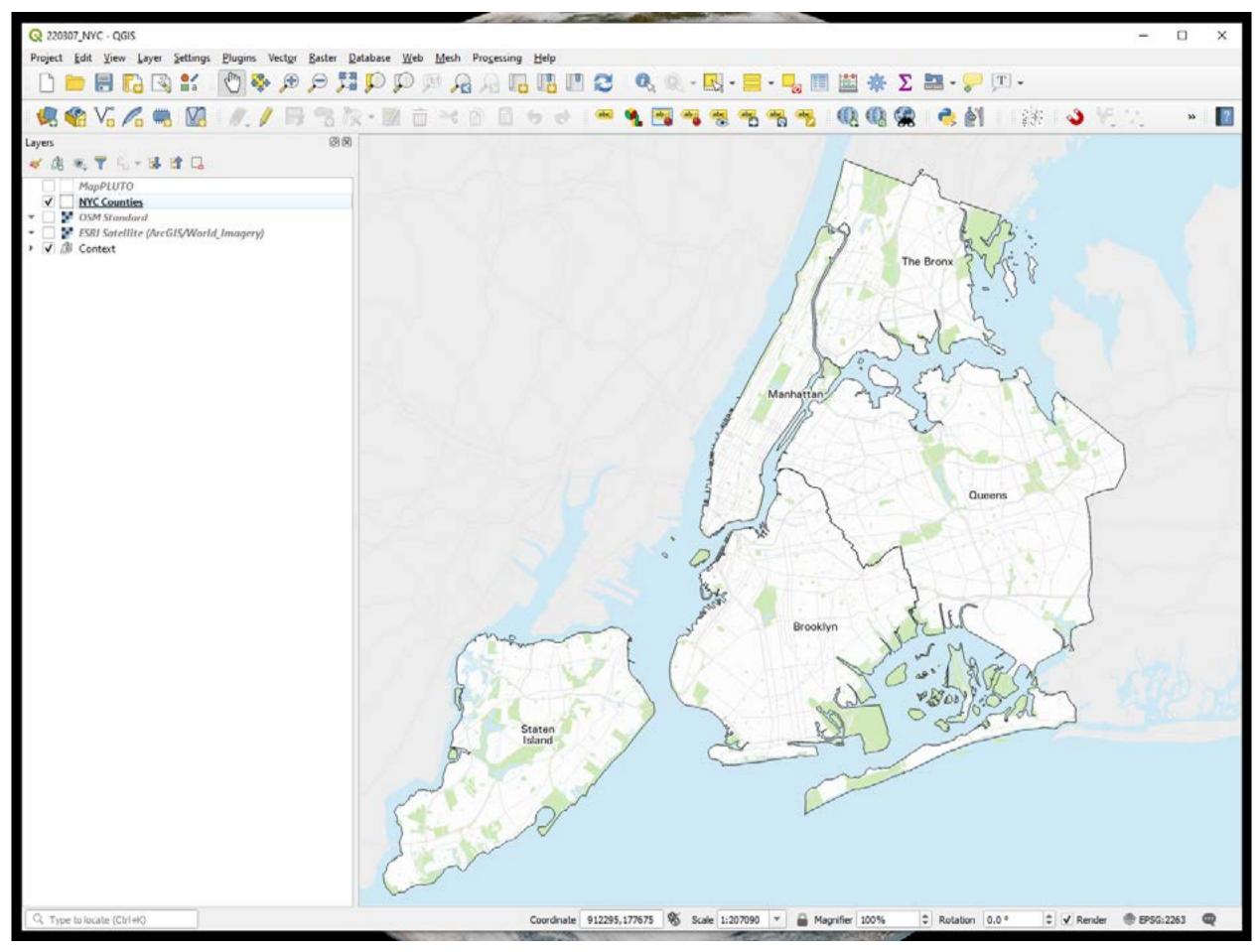

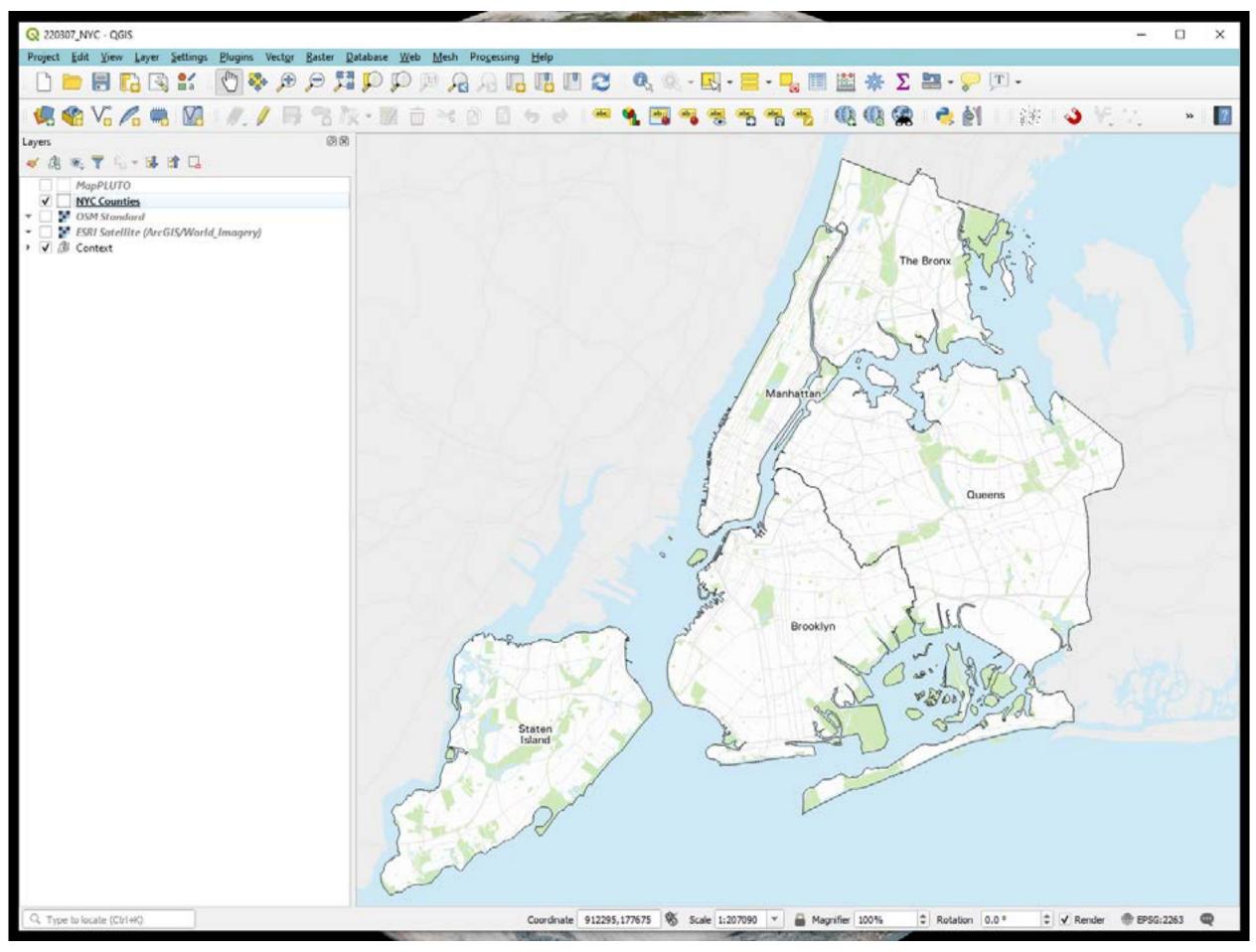

### Menu

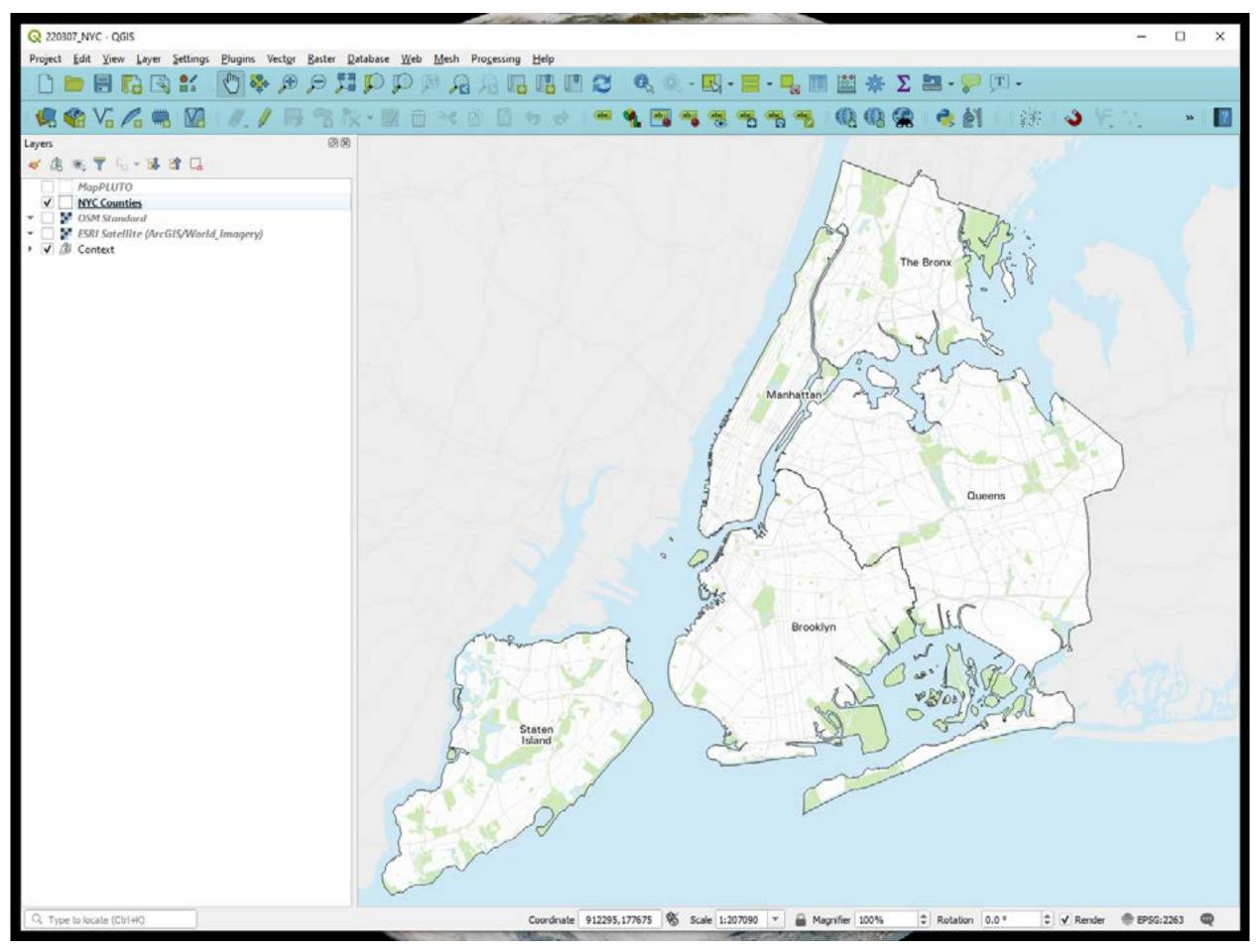

### Toolbar

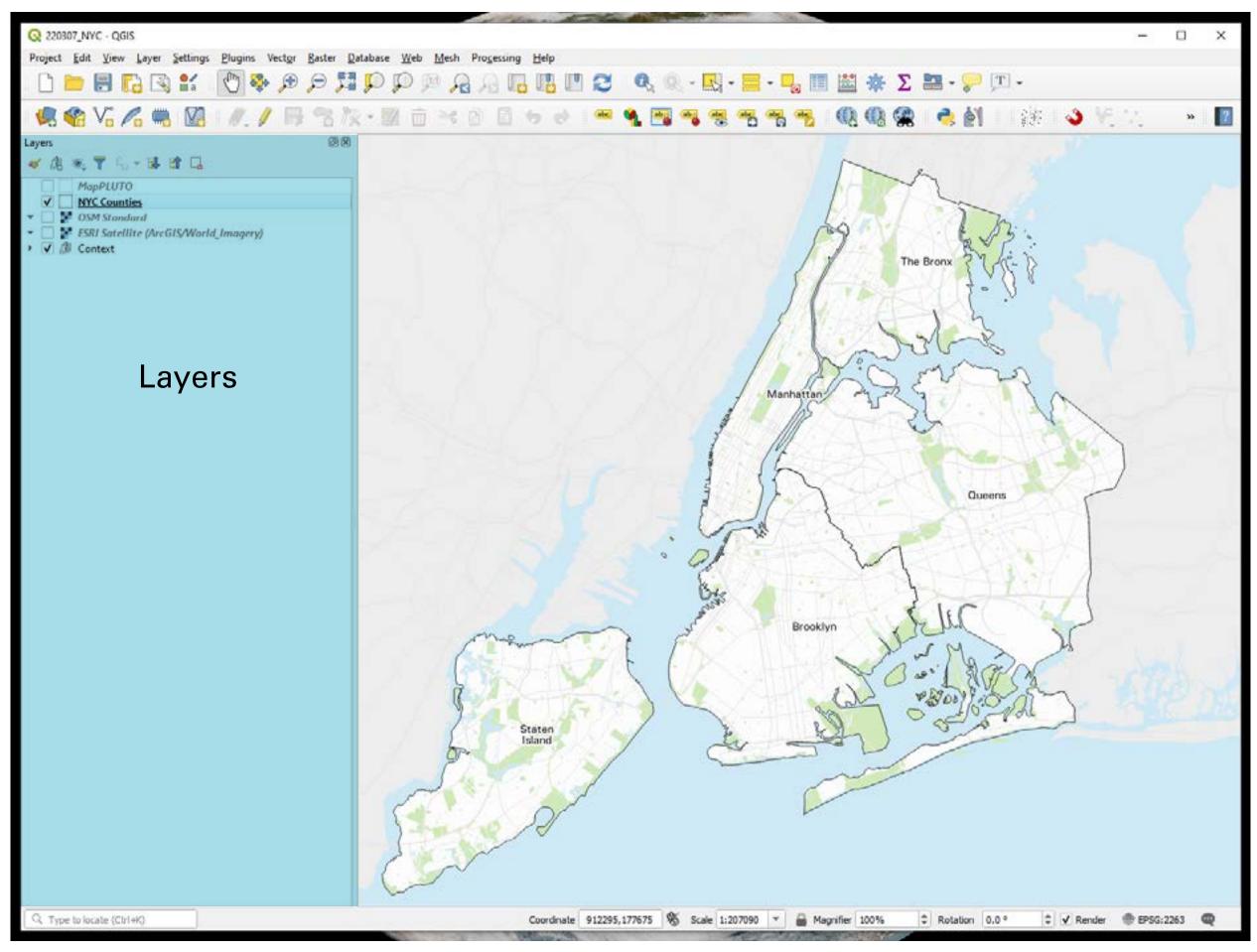

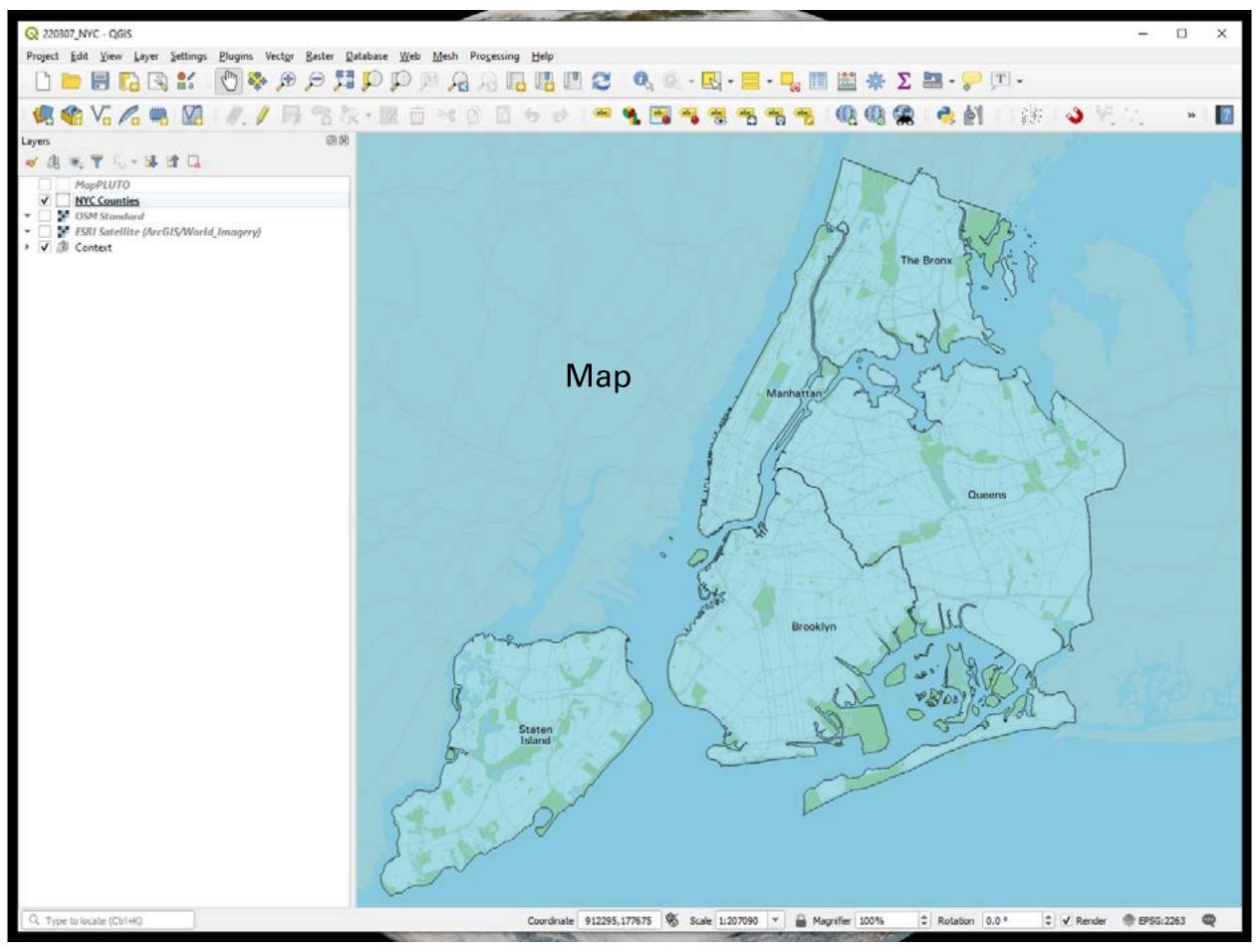

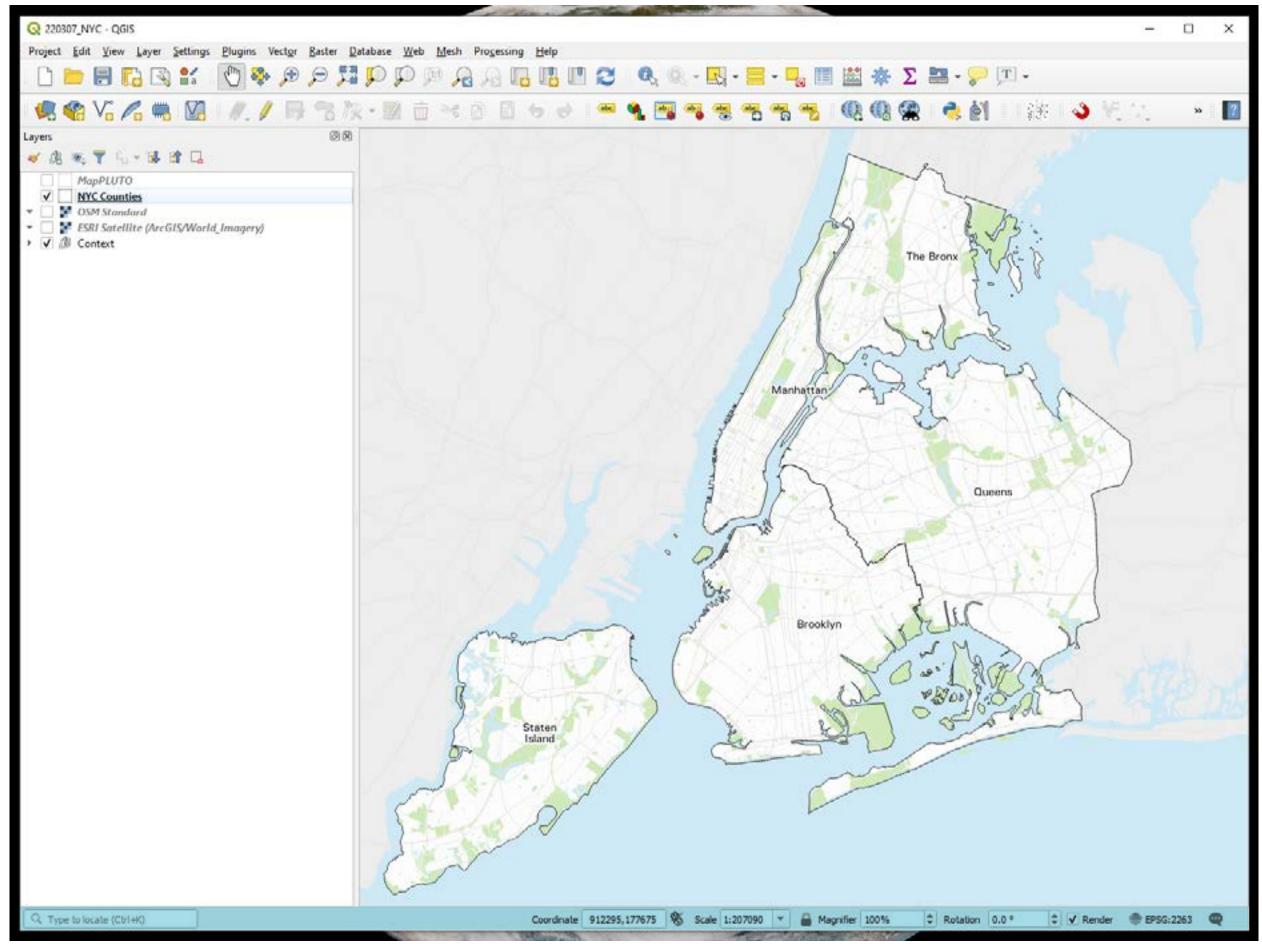

#### Utilities

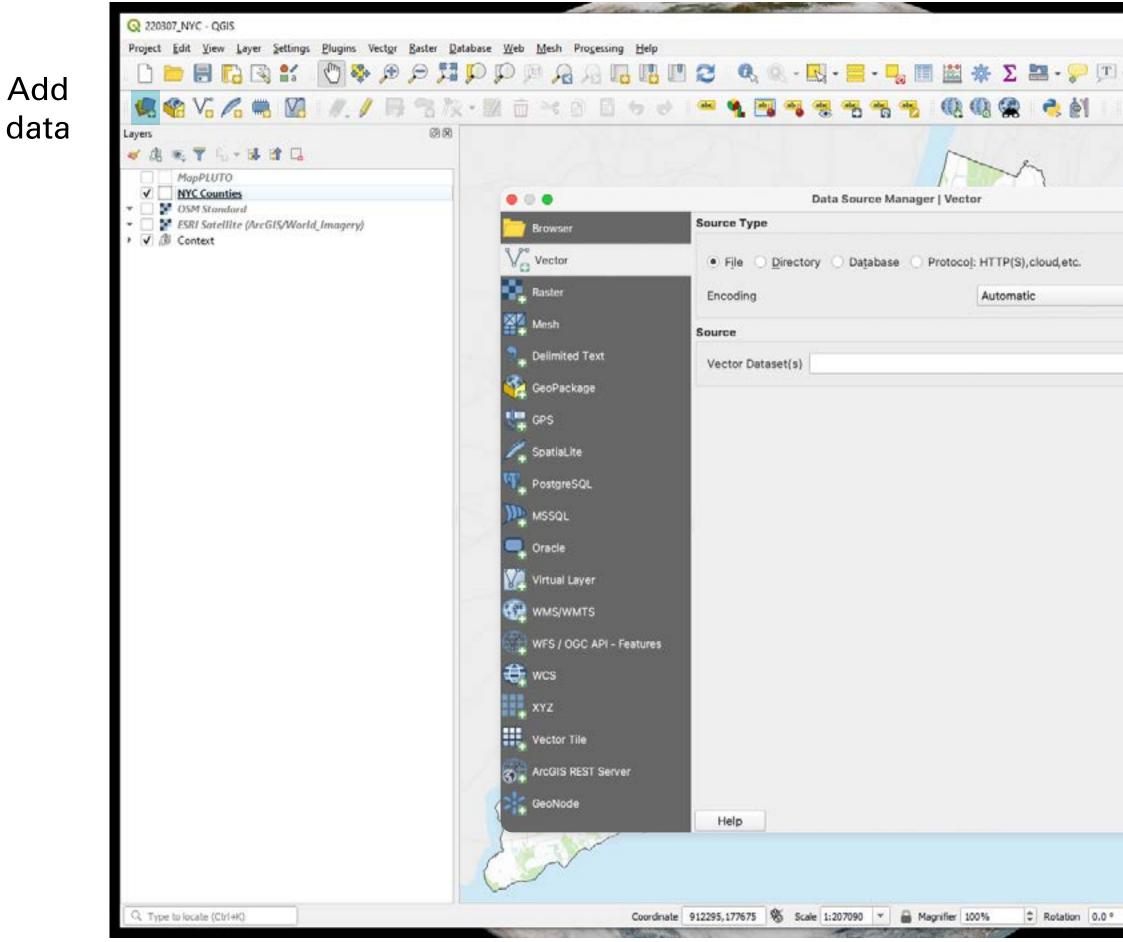

|       |   |          | -      | 0     | × |
|-------|---|----------|--------|-------|---|
| -     |   |          |        |       |   |
| 1     |   | 3 V.     | 22     | **    | 7 |
|       |   |          |        |       | ~ |
|       |   |          |        |       |   |
|       |   |          | •      |       |   |
|       |   |          |        |       | t |
|       |   |          |        |       |   |
|       |   |          |        |       |   |
|       |   |          |        |       |   |
|       |   |          |        |       | X |
|       |   |          |        |       |   |
|       |   | Add      | Close  |       |   |
|       |   |          |        |       |   |
| 5 - E | ¢ | ✓ Render | EPSG:2 | 263 ( |   |

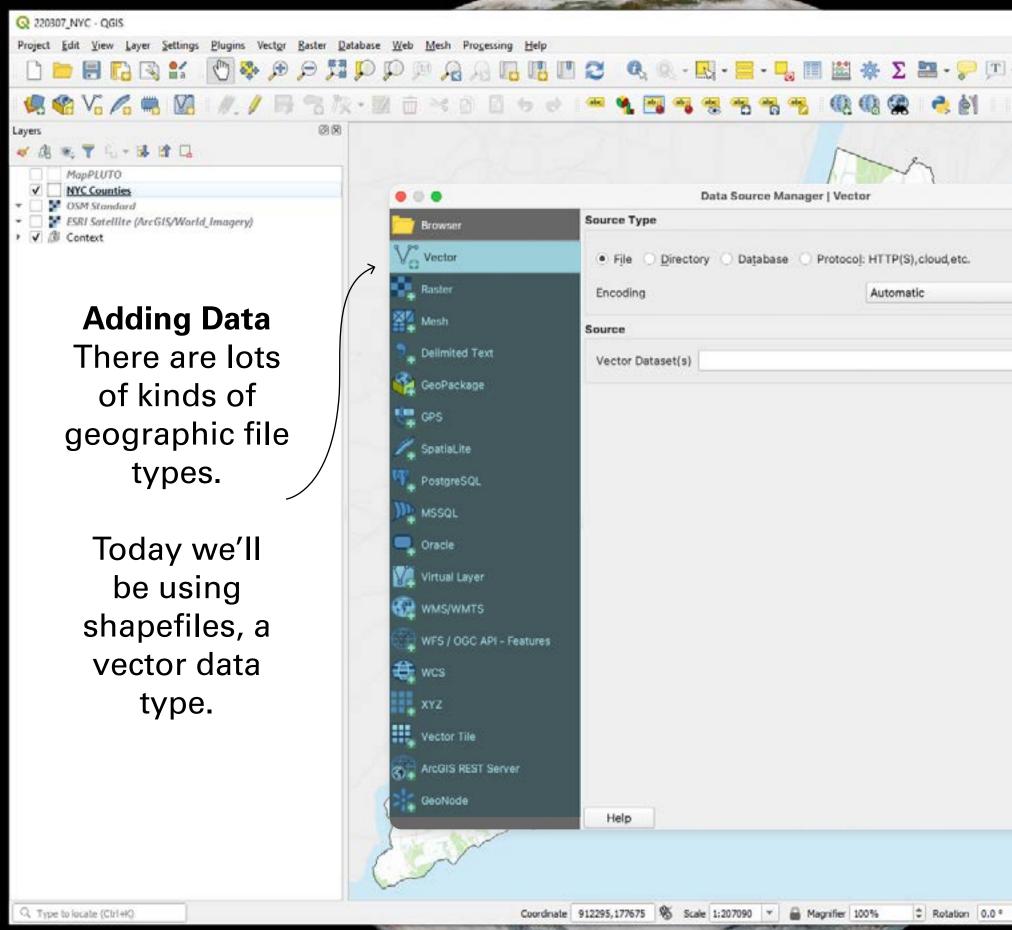

|       |   |          | -      | 0     | × |
|-------|---|----------|--------|-------|---|
| -     |   |          |        |       |   |
| 1     |   | 3 V.     | 22     | **    | 7 |
|       |   |          |        |       | ~ |
|       |   |          |        |       |   |
|       |   |          | •      |       |   |
|       |   |          |        |       | t |
|       |   |          |        |       |   |
|       |   |          |        |       |   |
|       |   |          |        |       |   |
|       |   |          |        |       | X |
|       |   |          |        |       |   |
|       |   | Add      | Close  |       |   |
|       |   |          |        |       |   |
| 5 - E | ¢ | ✓ Render | EPSG:2 | 263 ( |   |

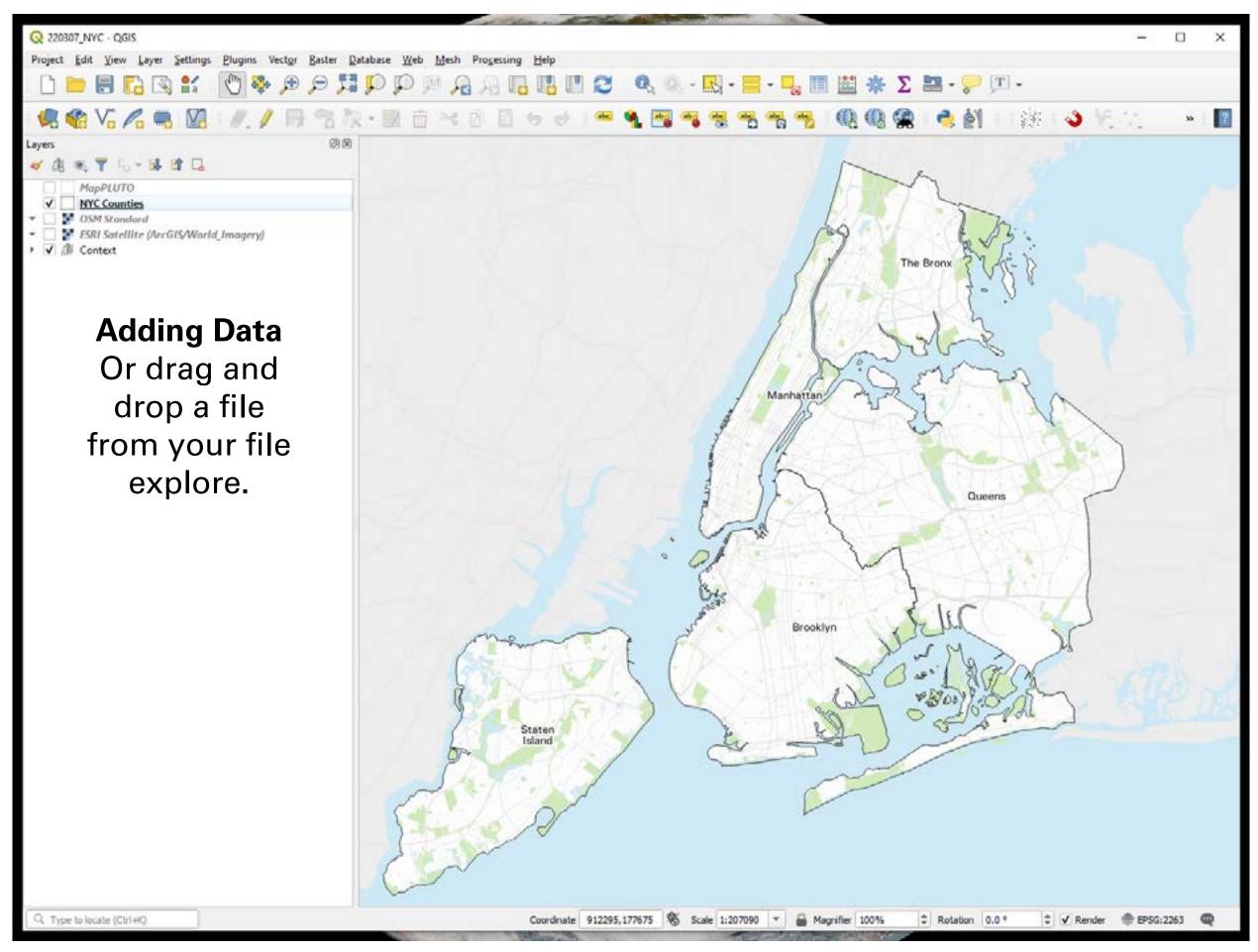

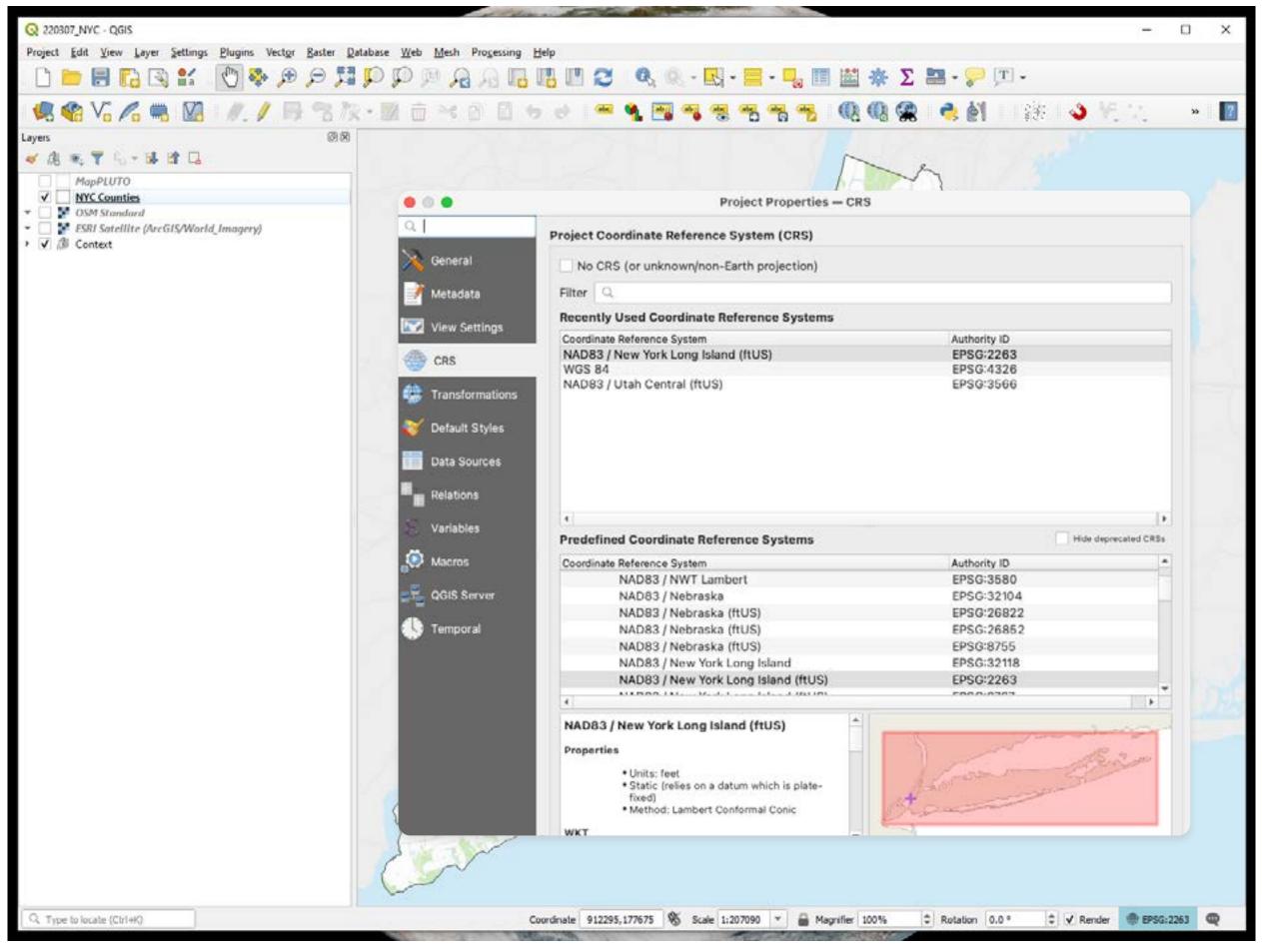

Change the map CRS

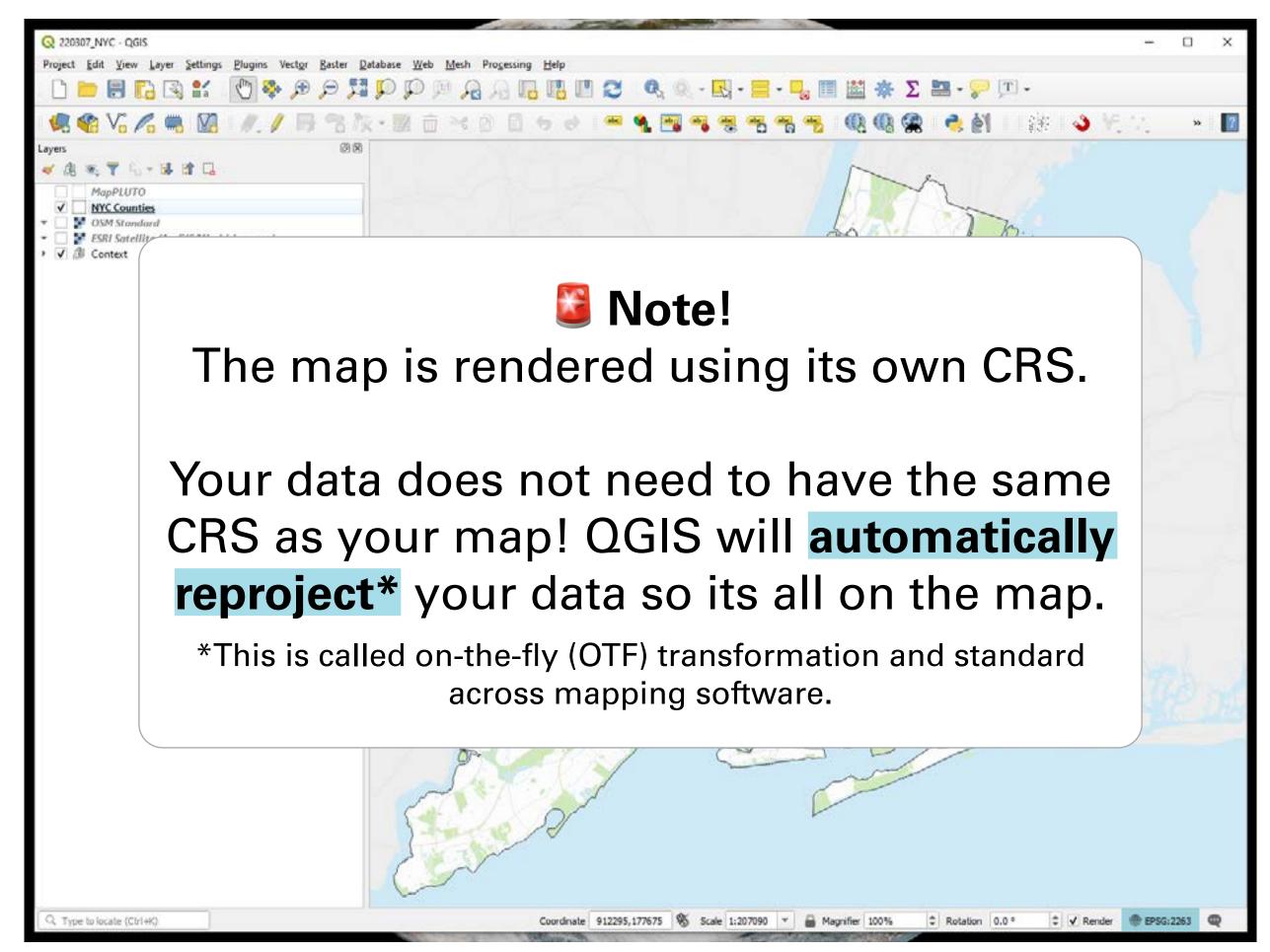

Change the map CRS

# Today

- Introduce **GIS** and mapping software \*\*\*
- Highlight data sources in New York City
- Discuss common GIS tasks
- **I**Introduce **site analysis**

### Land Use, Development, and NYC Data

- NYC Open Data: <u>map layers</u>
- NYC DCP parcel data (<u>PLUTO</u>) + <u>documentation</u>
- NYC DCP zoning data (ZoLa interactive tool)
- Building footprints
- DOB <u>Permit Issuance</u>\* (active major construction) dashboard
- Automated City Register Information System (<u>ACRIS</u>)

## **Exporting data**

There are two ways to export data from NYC open data and other Socrata websites

- 1. Export as a **shapefile** or **file geodatabase**
- 2. Application Program Interface (**API**)

Usually you will want to export your data as a shapefile. However, when you are dealing with very large data, it can be helpful to use an API if one is available. We'll use the first method today but know that the second is available!

### Exporting data as a shapefile or file geodatabase

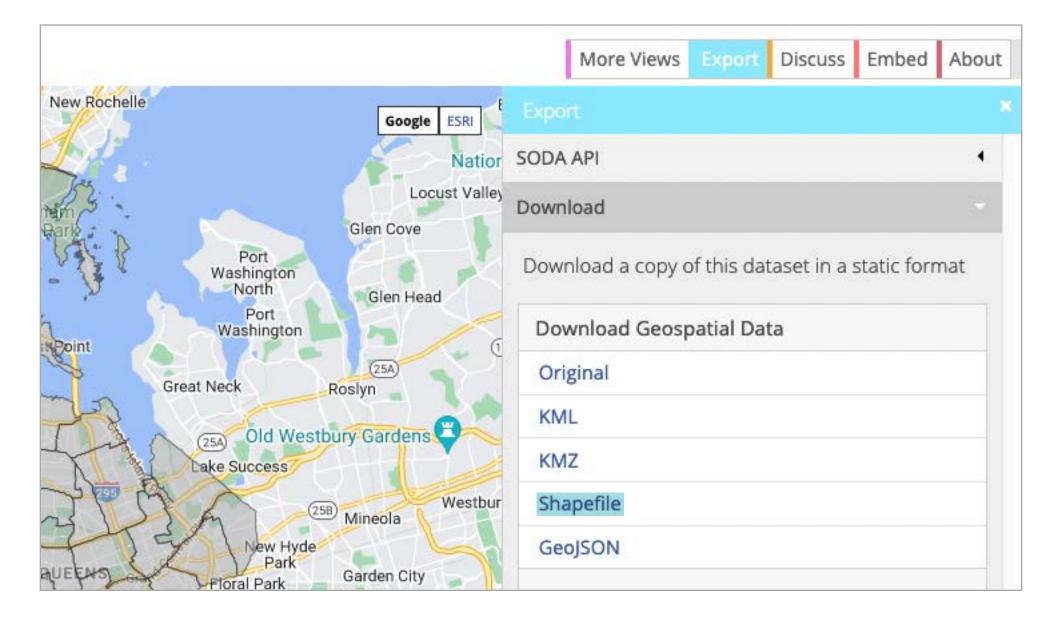

### Click me!

Go to NYC Open data and download the **Housing Database by NTA** as a shapefile.

Add the layer to your map

by dragging the .shp file in or through the data source manager.

Note: there are two datasets by the same name on NYC Open Data. Use the one that is not labeled "(Map)" Check the layer CRS of the Housing Database by NTA (Map) data by double-clicking the layer.

Try changing the map CRS (not the layer CRS!) to WGS84 (EPSG 4326).

### Now set the map CRS to **NAD83 New York Long Island** (ftUS)(EPSG=2263).

Re-check the layer CRS of the Housing Database by NTA (Map) data by double-clicking the layer.

Confirm that the data source's CRS is still WGS84 (EPSG 4326).

# Today

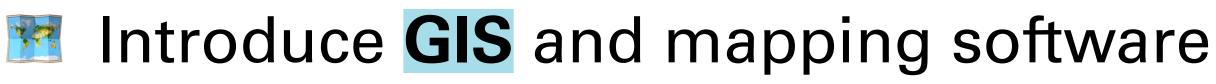

- Highlight data sources in New York City
- Discuss common GIS tasks
- Introduce soft site analysis

# vare rk City

### Common GIS tasks 15m

- Selecting and inspecting spatial data • Filtering data
  - Area normalization
  - Adding a basemap to your project

### **Selecting and inspecting spatial data**

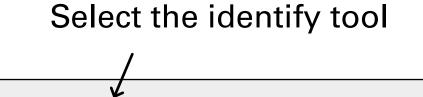

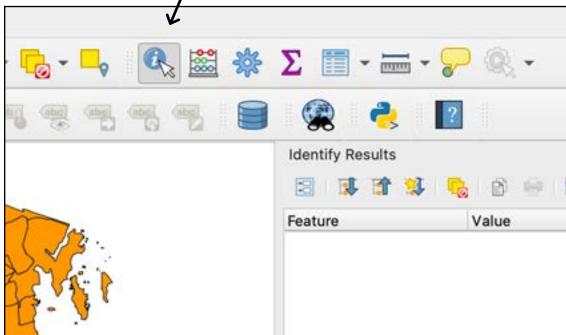

# Click on a feature Inspe

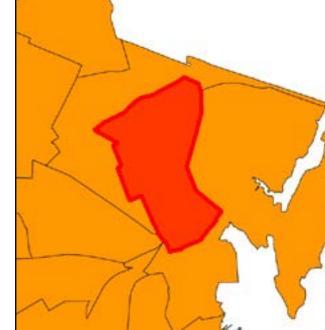

#### Feature • NTA Hou • ntanan • (Der • (Action • objection boroonta2 ntan com com

#### Inspect feature attributes

| sults      |                                         |
|------------|-----------------------------------------|
| 1 😫 🚺      | 👌 🖻 💮 🔣 🕶 🔧 🔢                           |
|            | Value                                   |
| using Db 2 | 022                                     |
| me201      | Co-op City                              |
| rived)     |                                         |
| tions)     |                                         |
| ectid      | 78.0000000000000000000                  |
| o          | Bronx                                   |
| 2010       | BX13                                    |
| name201    | Co-op City                              |
| np2010ap   | 59.0000000000000000000                  |
| 1p2010     | 58.000000000000000000                   |
| np2011     | 98.0000000000000000000                  |
| 1p2011     | 98.000000000000000000000000000000000000 |

### **Selecting and inspecting spatial data**

### Finally, reference the documentation on NYC Open Data to understand your data!

| Housi                                                                                                    | ng Databa                            | ase by N                                 | TA Housing & Development                                                                                                    |                                        | View Data | Visualize ~                                                  | Export | API     |      |
|----------------------------------------------------------------------------------------------------|--------------------------------------|------------------------------------------|----------------------------------------------------------------------------------------------------|----------------------------------------|-----------|--------------------------------------------------------------|--------|---------|------|
| ITAs since<br>he 2010 ce                                                                                     | 2010. The NYC E<br>ensus count of he | Department of Cousing units, the         | ew buildings, demolitions, or a<br>ity Planning's (DCP) Housing I<br>e net change in Class A housin<br>pletion for commonly used p | Database provide<br>ig units since the | N         | pdated<br>lay 9, 2022<br>ata Provided by<br>epartment of Cit |        | (DCP)   |      |
| bout th                                                                                                    | is Dataset                           |                                          |                                                                                                    |                                        |           |                                                              |        | Mute Da | иази |
| Updated                                                                                                    |                                      |                                          | Dataset Information                                                                                                    |                                        |           |                                                              |        |         |      |
| May 9, 2022 Data Last Updated Metadata Last Updated March 25, 2021 May 9, 2022 Date Created January 22, 2021 |                                      | Agency Department of City Planning (DCP) |                                                                                                    |                                        |           |                                                              |        |         |      |
|                                                                                                    |                                      | Update                                   |                                                                                                    |                                        |           |                                                              |        |         |      |
|                                                                                                    |                                      | Update Frequency                         | Every 6 months                                                                                                    |                                        |           |                                                              |        |         |      |
|                                                                                                    |                                      |                                          | Automation                                                                                                    | No                                     |           |                                                              |        |         |      |
| Views                                                                                                    | Downloads                            |                                          | Date Made Public                                                                                                    | 4/7/2021                               |           |                                                              |        |         |      |
| 697                                                                                                    | 308                                  |                                          | Attachments                                                                                                    |                                        |           |                                                              |        |         |      |
| Data Provis                                                                                                  | ded by<br>it of City Planning        | Dataset<br>Owner                         | D Housing Summary Files                                                                                                    | - Data Dictionary.xlsx                 |           |                                                              |        |         |      |
| (DCP) NYC<br>OpenData                                                                                        |                                      |                                          | D Housing Summary Files                                                                                                    | - ReadMe.pdf                           |           |                                                              |        |         |      |

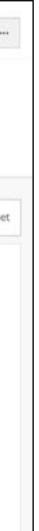

### **Q** Filtering data

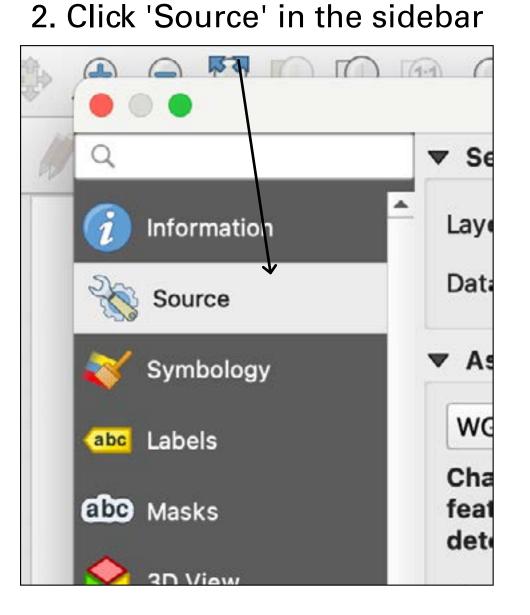

#### 1. Double-click the layer name

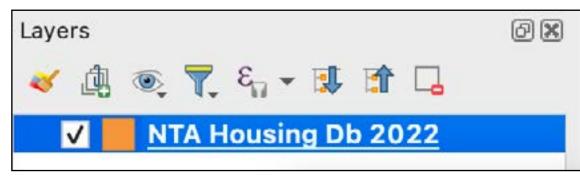

### 3. Then 'Query Builder'

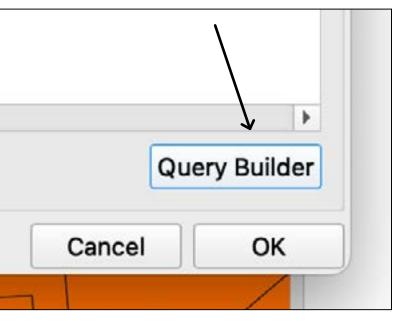

### **G** Filtering data

| 4. Write in the following                                                                                                    | 4. Write in<br>the following<br>formula                    |                 |                             |                  |               |       | *220709_NY  | C GIS - QG  | 15     |            |
|----------------------------------------------------------------------------------------------------|------------------------------------------------------------|-----------------|-----------------------------|------------------|---------------|-------|-------------|-------------|--------|------------|
| Fields     Values       Image: Comp 2011<br>comp 2012<br>comp 2013<br>comp 2014<br>comp 2016<br>comp 2016<br>comp 2016<br>comp 2016<br>comp 2017<br>comp 2018<br>comp 2018<br>comp 2019<br>filed<br>approved<br>permitted<br>withdrawn<br>shape_area<br>shape_area<br>shape_area<br>shape_area     Image: Comp 2018<br>shape_area<br>shape_area       4. Write in     Fields                                                                                                    | 4. Write in<br>the following<br>formula                    |                 |                             |                  |               | Query | Builder     |             |        |            |
| Fields     Values       Image: Comp2011<br>comp2012<br>comp2013<br>comp2014<br>comp2015<br>comp2016<br>comp2016<br>comp2016<br>comp2019<br>filed<br>approved<br>permitted<br>withdrawn<br>shape_leng     Image: Comp2016<br>comp2019<br>comp2019<br>co | 4. Write in the following formula                          |                 | Set provider filt           | er on NTA Hou    | ising Db 2022 | i.    |             |             |        |            |
| 4. Write in         4. Write in                                                                                                    | 4. Write in<br>the following<br>formula                    |                 |                             | ei on marinou    | ang bo zozz   | 5).   | Values      |             |        |            |
| 4. Write in       Provider Specific Filter Expression         Comp 2011       Comp 2012         Comp 2012       Comp 2013         Comp 2013       Comp 2014         Comp 2015       Comp 2015         Comp 2016       Comp 2017         Comp 2017       Comp 2018         Comp 2018       Comp 2019         filed       3398         approved       3398         shape_leng       Use unfittered layer                                                                                                    | 4. Write in<br>the following<br>formula                    |                 | parate in the second second |                  |               |       | Values      |             |        |            |
| 4. Write in       Provider Specific Filter Expression         Provider Specific Filter Expression                                                                                                    | 4. Write in<br>the following<br>formula                    |                 | comp 2011                   |                  |               |       | Q Search    |             |        |            |
| 4. Write in       Provider Specific Filter Expression         4. Write in       Provider Specific Filter Expression                                                                                                    | 4. Write in<br>the following formula                       |                 |                             |                  |               |       | -           |             |        |            |
| 4. Write in       comp2015<br>comp2016<br>comp2017<br>comp2018<br>comp2019<br>filed<br>approved<br>permitted<br>windrawn<br>inactive<br>cenunits10<br>shape_leng       1893<br>1964<br>2221<br>2449<br>2544<br>2779<br>3398<br>3483<br>6297         Sample       All         Sample       All         Sample       All         Operators       Use unfiltered layer         =       >         LIKE       %         Provider Specific Filter Expression                                                                                                    | 4. Write in<br>the following<br>formula                    |                 |                             |                  |               |       |             |             |        | -          |
| 4. Write in     comp2016<br>comp2017<br>comp2018<br>comp2019<br>filed<br>approved<br>permitted<br>withdrawn<br>inactive<br>cenunits10<br>shape_area<br>shape_leng     1964<br>2221<br>2449<br>2544<br>2779<br>3398<br>3483<br>6297       •     Sample       •     •       •     •       •     •       •     •       •     •       •     •       •     •       •     •       •     •       •     •       •     •       •     •       •     •       •     •       •     •       •     •       •     •       •     •       •     •       •     •       •     •       •     •       •     •       •     •       •     •       •     •       •     •       •     •       •     •       •     •       •     •       •     •       •     •       •     •       •     •       •     •       •     •       •     •       •     •       • <td>4. Write in<br/>the following<br/>formula</td> <td></td> <td></td> <td></td> <td></td> <td></td> <td></td> <td></td> <td></td> <td></td>                                                                                                    | 4. Write in<br>the following<br>formula                    |                 |                             |                  |               |       |             |             |        |            |
| 4. Write in       comp2017<br>comp2018<br>comp2019<br>filed<br>approved<br>permitted<br>withdrawn<br>inactive<br>cenunits10<br>shape_area<br>shape_leng       2221<br>2449<br>2544<br>2779<br>3398<br>3483<br>6297         •       •       •         •       •       •         •       •       •         •       •       •         •       •       •         •       •       •         •       •       •         •       •       •         •       •       •         •       •       •         •       •       •         •       •       •         •       •       •         •       •       •         •       •       •         •       •       •         •       •       •         •       •       •         •       •       •         •       •       •         •       •       •         •       •       •         •       •       •         •       •       •         •       •       •         •       •       •                                                                                                    | 4. Write in<br>the following<br>formula                    |                 |                             |                  |               |       |             |             |        | _          |
| 4. Write in       Comp 2018       2449         2544       2779         398       398         9prmitted       3483         6297       4         IN       NOT IN         IN       NOT IN         IN       NOT         Provider Specific Filter Expression                                                                                                    | 4. Write in<br>the following<br>formula                    |                 |                             |                  |               |       |             |             |        |            |
| 4. Write in       comp2019       2544         Provider Specific Filter Expression       2544         2779       3398         3398       3483         6297       IN         NOT       IN         NOT       NOT                                                                                                    | 4. Write in<br>the following<br>formula                    |                 |                             |                  |               |       |             |             |        |            |
| 4. Write in       Image: Specific Filter Expression         4. Write in       Provider Specific Filter Expression                                                                                                    | 4. Write in<br>the following<br>formula                    |                 |                             |                  |               |       |             |             |        |            |
| approved       3398         permitted       3483         withdrawn       6297         inactive       Sample         cenunits10       shape_area         shape_leng       Use unfiltered layer         • Operators       Use unfiltered layer         =       >         LIKE       %         NOT       NOT         4. Write in       Provider Specific Filter Expression                                                                                                    | 4. Write in<br>the following<br>formula                    |                 |                             |                  |               |       |             |             |        |            |
| 4. Write in     3483       4. Write in     3483                                                                                                    | 4. Write in<br>the following<br>formula                    |                 |                             |                  |               |       |             |             |        |            |
| 4. Write in Provider Specific Filter Expression                                                                                                    | 4. Write in<br>the following<br>formula                    |                 |                             |                  |               |       |             |             |        |            |
| 4. Write in     Image: Specific Filter Expression                                                                                                    | 4. Write in<br>the following<br>formula                    |                 |                             |                  |               |       |             |             |        |            |
| 4. Write in     Sample     All         Sample     All      <                                                                                                    | 4. Write in<br>the following<br>formula                    |                 |                             |                  |               |       | 6297        |             |        | *          |
| 4. Write in Provider Specific Filter Expression                                                                                                    | 4. Write in<br>the following<br>formula                    |                 |                             |                  |               |       | 6.          | mala        |        |            |
| shape_leng       Use unfiltered layer            • Operators           • Operators             = << >< LIKE % IN NOT IN         <= >= != ILIKE AND OR NOT             • Provider Specific Filter Expression                                                                                                    | 4. Write in<br>the following<br>formula                    |                 |                             |                  |               |       | Sa          | imple       | All    |            |
| <ul> <li>4. Write in</li> <li>✓ Operators</li> <li>✓ Operators</li> <li>✓ IN NOT IN</li> <li>✓ III ILIKE MAD OR NOT</li> <li>✓ Provider Specific Filter Expression</li> </ul>                                                                                                    | 4. Write in<br>the following<br>formula                    |                 |                             |                  |               |       | T the unfil | torad lavor |        |            |
| 4. Write in Provider Specific Filter Expression                                                                                                    | 4. Write in<br>the following<br>formula                    |                 |                             |                  |               |       |             |             |        |            |
| 4. Write in Provider Specific Filter Expression                                                                                                    | 4. Write in the following formula                          |                 | ▼ Operators                 |                  |               |       |             |             |        |            |
| 4. Write in Provider Specific Filter Expression                                                                                                    | 4. Write in<br>the following                               |                 | =                           | <                | >             | LIKE  | %           | IN          | NOT IN |            |
|                                                                                                    | the following                                              |                 | <=                          | >=               | !=            | ILIKE | AND         | OR          | NOT    |            |
|                                                                                                    | the following                                              | 4. Write in     | Provider Spec               | ific Filter Expr | ression       |       |             |             |        |            |
| the following                                                                                                    | formula                                                    |                 |                             |                  |               |       |             |             |        |            |
|                                                                                                    | formula                                                    | the following — | "permitted                  | " > 1000         |               |       |             |             |        |            |
|                                                                                                    |                                                            |                 |                             |                  |               |       |             |             |        |            |
|                                                                                                    |                                                            | lonnara         |                             |                  |               |       |             |             |        |            |
|                                                                                                    |                                                            |                 |                             |                  |               |       |             |             |        |            |
|                                                                                                    |                                                            |                 |                             |                  |               |       |             |             |        |            |
|                                                                                                    |                                                            |                 |                             |                  |               |       |             |             |        |            |
|                                                                                                    |                                                            |                 |                             |                  |               |       |             |             |        |            |
|                                                                                                    |                                                            |                 |                             |                  |               |       |             |             |        |            |
|                                                                                                    |                                                            |                 |                             |                  |               |       |             |             |        |            |
|                                                                                                    | Help     Test     Clear     Save     Load     Cancel     O |                 | (4)                         |                  |               |       |             |             |        | •          |
|                                                                                                    |                                                            |                 | Help                        | Test             | Clear         | Save  | Load        |             | Cancel | ОК         |
|                                                                                                    |                                                            |                 |                             |                  |               |       | -           |             | ()     | a constant |

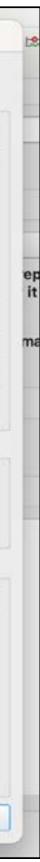

Apply a filter of your choice to the NTA data.

### **Option 1.** In the layer panel's symbology pane, enter:

|              | (              |                      |  |
|--------------|----------------|----------------------|--|
| Value        | comp2010 /     | (shape_area / 43560) |  |
| Symbol       |                |                      |  |
| Legend forma | t %1 - %2      |                      |  |
| Color ramp   |                |                      |  |
| Classes      | Histogram      |                      |  |
| Symbol 🔻 Val | ues            | Legend               |  |
| ✓ -0         | .1023 - 0.1641 | -0.1 - 0.16          |  |
| V 0.1        | 1641 - 0.4278  | 0.16 - 0.43          |  |
| V 0.4        | 4278 - 0.8251  | 0.43 - 0.83          |  |
| ✓ 0.         | 8251 - 1.9801  | 0.83 - 1.98          |  |
| ✓ 1.9        | 801 - 3.3360   |                      |  |

The "shape\_area" column included in the dataset is in square feet. To convert these to acres, divide by 43560.

### **Option 1.** In the layer panel's symbology pane, enter:

| 늘 Graduate            | ed              |                  |      |                                                         |
|-----------------------|-----------------|------------------|------|---------------------------------------------------------|
| Value                 | comp2010 /      | (shape_area / 43 | 560) | Not www.box.of.close.A.bo                               |
| Symbol                |                 |                  |      | Net number of class A ho                                |
| Legend forma          | at %1 - %2      |                  |      | units <b>per acre</b> completed                         |
| Color ramp            |                 |                  |      | accounting for new buildi<br>alterations, and demolitio |
| Classes               | Histogram       |                  |      | allerations, and demonito                               |
| Symbol 🔻 Va           | alues           | Legend           |      |                                                         |
| <ul> <li>✓</li> </ul> | 0.1023 - 0.1641 | -0.1 - 0.16      |      |                                                         |
| ✓ 0.                  | .1641 - 0.4278  | 0.16 - 0.43      | 4    |                                                         |
| ✓ 0.                  | .4278 - 0.8251  | 0.43 - 0.83      |      |                                                         |
| ✓ 0.                  | .8251 - 1.9801  | 0.83 - 1.98      |      |                                                         |
|                       |                 | 1.98 - 3.34      |      |                                                         |

The "shape\_area" column included in the dataset is in square feet. To convert these to acres, divide by 43560. ısing n 2010, ngs, ns

### **Option 1.** Back in symbology, enter the following formula\*

| Value        | comp2010 /     | (shape_area / 43560) |  |
|--------------|----------------|----------------------|--|
| Symbol       |                |                      |  |
| Legend forma | t %1 - %2      |                      |  |
| Color ramp   |                |                      |  |
| Classes      | Histogram      |                      |  |
| Symbol 🔻 Va  | lues           | Legend               |  |
| V -0         | .1023 - 0.1641 | -0.1 - 0.16          |  |
| ✓ 0.         | 1641 - 0.4278  | 0.16 - 0.43          |  |
| ✓ 0.         | 4278 - 0.8251  | 0.43 - 0.83          |  |
| ✓ 0.         | 8251 - 1.9801  | 0.83 - 1.98          |  |
| ✓ 1.9        | 9801 - 3.3360  | 198 - 3 34           |  |

\*The "shape\_area" column included in the dataset is in square feet. To convert these to acres, divide by 43560.

### **Option 2.** Calculate a new column using the same formula

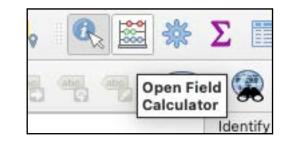

| Create virtual fie  | eld       |       |             |   |    |
|---------------------|-----------|-------|-------------|---|----|
| Output field name   | comp10    | Dacre | в           |   |    |
| Output field type   | Decima    | al nu | mber (real) | 9 | •  |
| Output field length | 10        | \$    | Precision   | 3 | \$ |
| Expression Fur      | nction Ed | itor  |             |   |    |
|                     | L 1       |       |             |   |    |
| comp2010 / (sh      | ape_are   | a /   | 43560)      |   |    |

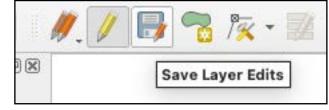

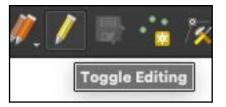

#### **Option 1.** Back in symbology, enter the following formula\*

| Value        | comp2010 /     | (shape_area / 43560) |  |
|--------------|----------------|----------------------|--|
| Symbol       |                |                      |  |
| Legend forma | t %1 - %2      |                      |  |
| Color ramp   |                |                      |  |
| Classes      | Histogram      |                      |  |
| Symbol 🔻 Va  | lues           | Legend               |  |
| V -0         | .1023 - 0.1641 | -0.1 - 0.16          |  |
| ✓ 0.         | 1641 - 0.4278  | 0.16 - 0.43          |  |
| ✓ 0.         | 4278 - 0.8251  | 0.43 - 0.83          |  |
| ✓ 0.         | 8251 - 1.9801  | 0.83 - 1.98          |  |
| ✓ 1.9        | 9801 - 3.3360  | 198 - 3 34           |  |

\*The "shape\_area" column included in the dataset is in square feet. To convert these to acres, divide by 43560.

#### Option 2. Calculate a new column using the same formula

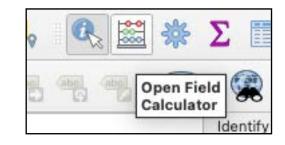

| ✓ Create a new fie                | ld        |      |                      |              |                    |
|-----------------------------------|-----------|------|----------------------|--------------|--------------------|
| Create virtual fie                | ld        |      |                      |              |                    |
| Output field name                 | comp10    | acre | 9                    |              |                    |
| Output field type                 | Decima    | l nu | mber (real)          | 9.           | •                  |
| Output field length               | 10        | 4    | Precision            | 3            | <b>4</b>           |
| Expression Fun<br>Comp2010 / (sha |           |      | 43560 <mark>)</mark> |              |                    |
| )×                                | Save Laye |      |                      | <del>.</del> | Dor<br>sav<br>afte |

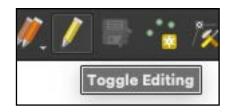

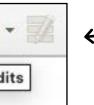

n't forget to e your edits er creating the column, then turn off editing.

Normalize the "comp2010" column by area.

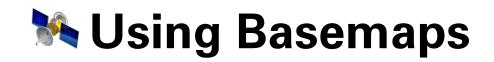

First, we need to install the QuickMapServices Plugin. Open the plugin installer.

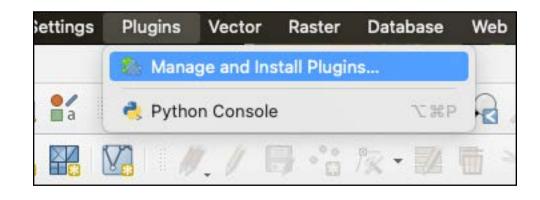

Search for an install the QMS plugin.

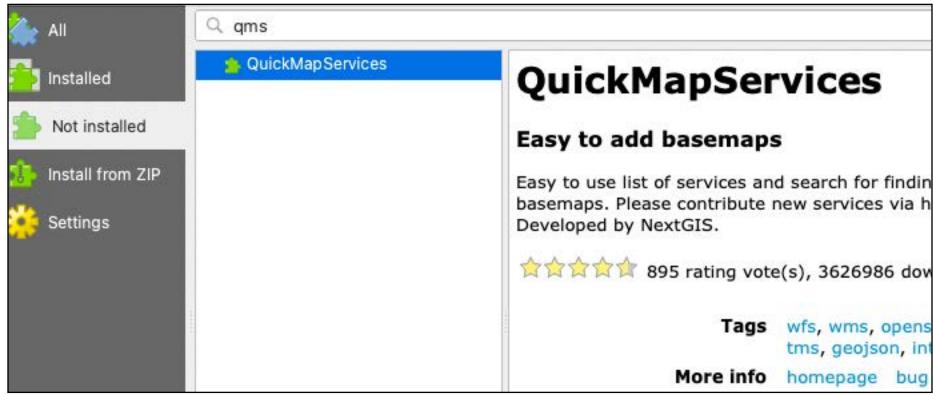

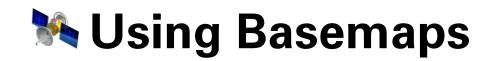

Next, add the OSM standard basemap.

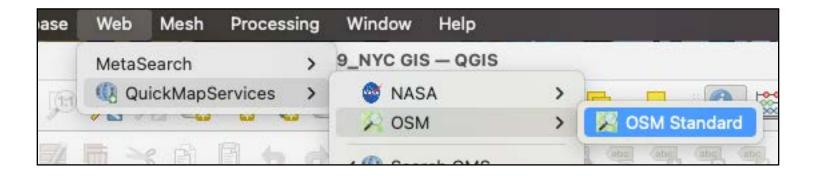

#### Now we can explore our data with some context.

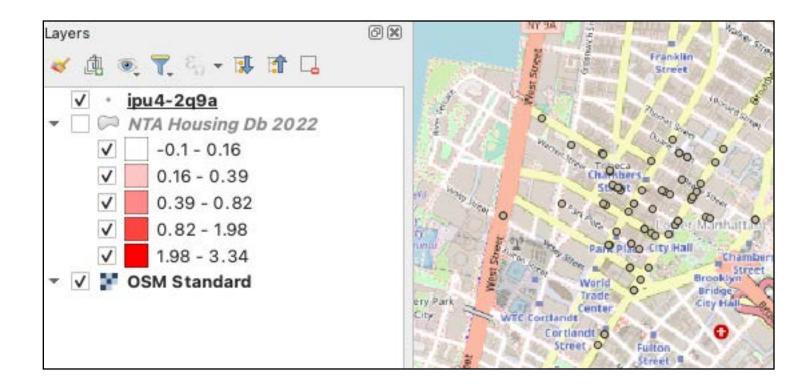

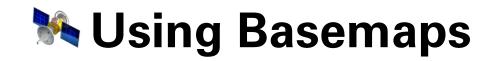

Using the "Search QMS" panel you can add lots of different kids of basemaps including hillshade data, satellite imagery, topography maps, and more.

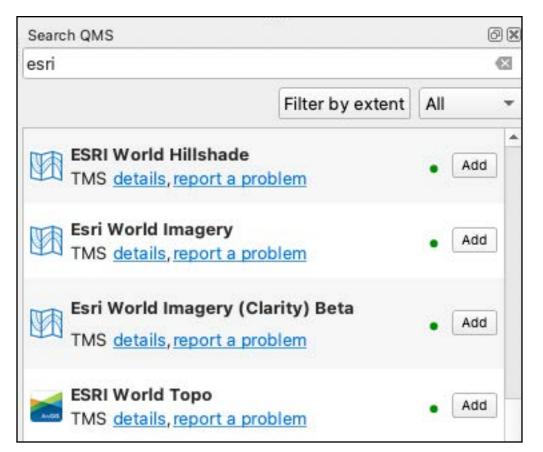

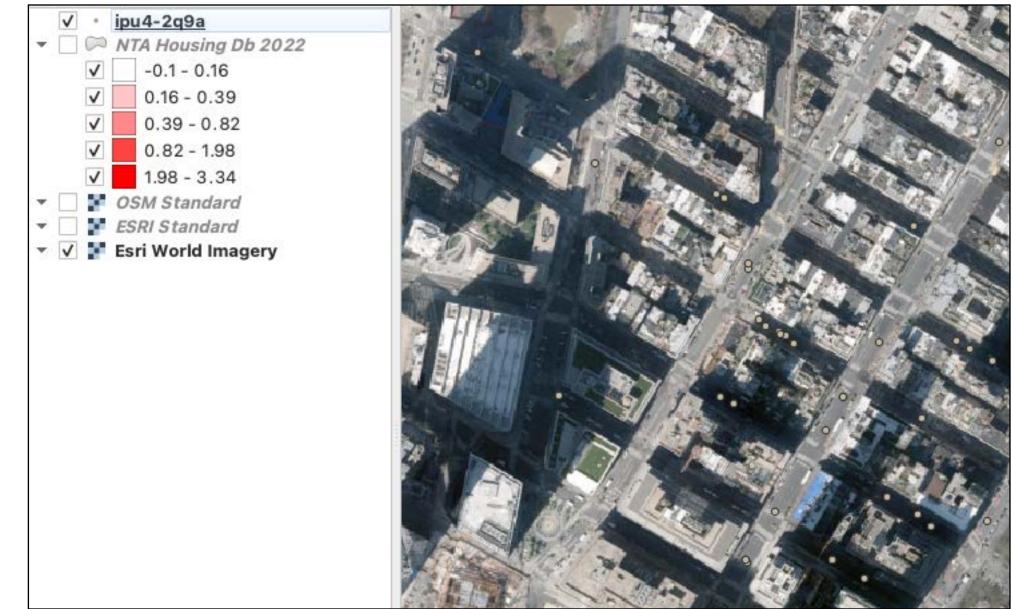

# Add a basemap to your project.

### Today

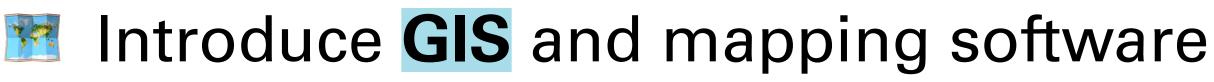

- Highlight data sources in New York City
- Discuss common GIS tasks
- Introduce soft site analysis

### vare rk City

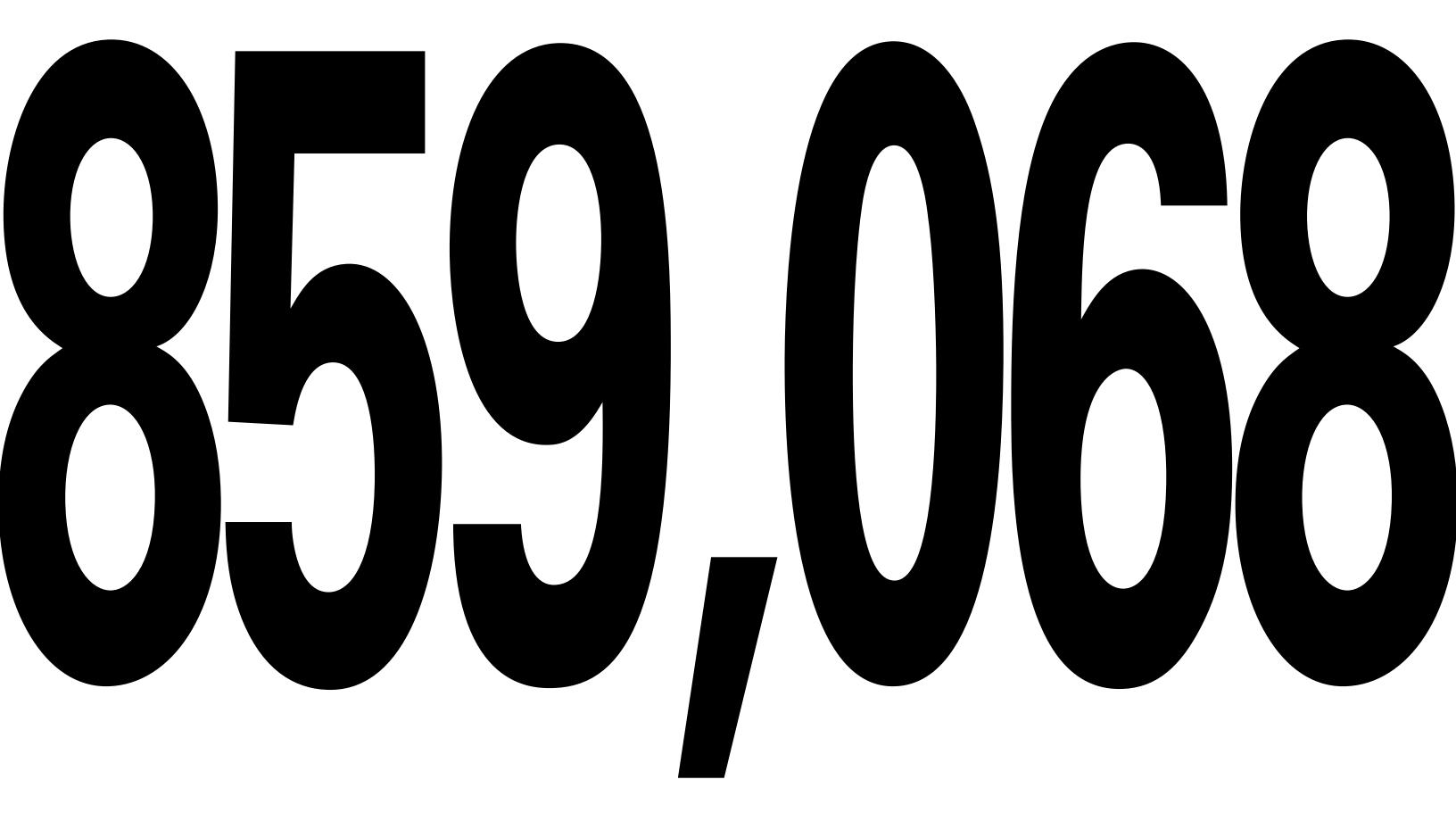

#### Parcels in NYC (as of June 14 2023)

## How can we identify strong development opportunities in this vast city?

# How can we identify strong development opportunities in this vast city?

# Soft site analysis!

#### What is a soft site?

A **soft site** is a site that represents a strong development opportunity. Whether a site is "soft" will depend on the targeted development product.

**Soft site analysis** is a body of techniques used to filter out sites unsuitable for development and prioritize others.

### TWhat is a soft site?

# In New York City, a "soft site" also has a specific definition, used in environmental review.

#### SOFT SITES OR NO-ACTION SITES

Sometimes, projections of development on "soft sites" are appropriate. Soft sites are sites where a specific development is not currently proposed or being planned, but may reasonably be expected to occur by the projected build year. In other words, it may be appropriate to project that development would occur on a site under existing zoning on an "as-of-right" basis in the future No-Action condi-

NYC CEQR Technical Manual, 2021 https://www1.nyc.gov/assets/oec/technical-manual/02 Establishing the Analysis Framework 2021. pdf

#### What is a soft site?

In New York City, a "soft site" also has a specific definition, used in environmental review.

The term "soft site" this term is used by both city government to determine potential development capacity (and their impacts) and by developers looking for opportunity sites.

# Finding soft sites is like sifting through recycling

SIMS Recycling 6SQFT Depending on our criteria, we'll use different tools and identify different types of soft sites

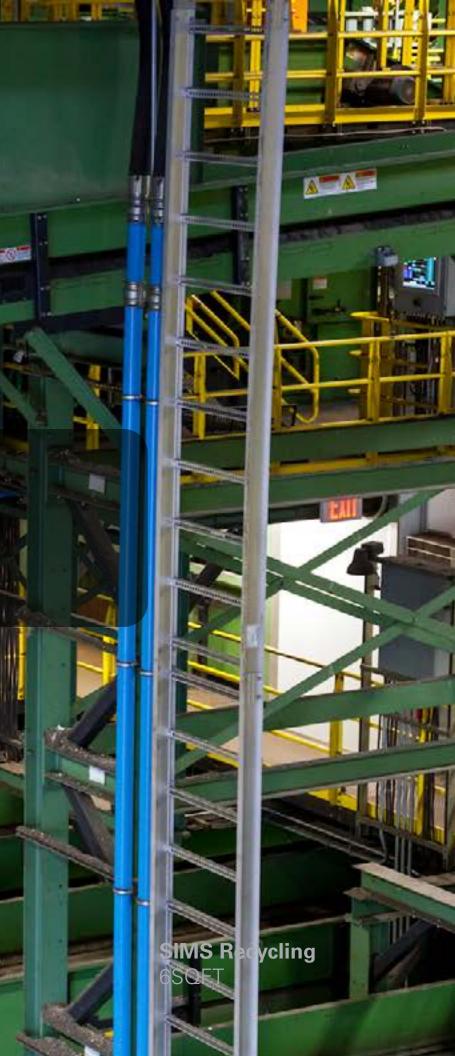

### **Filtering Sites**

For example, what filters can we apply to identify sites suitable for medium- to high- density residential development?

### **Filtering Sites**

#### For example, what filters can we apply to identify sites suitable for medium- to high- density residential development?

#### **Strong characteristics / sites to prioritize**

- Sites that are zoned as-of-right for medium- to high- density residential (R5 and denser, for example).
- Sites currently vacant or with low existing built  $\bullet$ density (e.g. surface lots).
- Sites with attractive adjacencies (e.g., retail corridors, transit, schools).
- By specific neighborhood / geography of interest (e.g., based on local market conditions)

#### Weak characteristics / sites to exclude

- "Overbuilt" sites
- Small sites, which can't accommodate the desired housing product
- Landmarked sites
- Sites that are likely to be rent-stabilized (see NYC CEQR Technical Manual)
- Sites without appropriate frontage or depth
- utility uses
- Longstanding institutional uses (e.g., parks,  $\bullet$ universities, houses of worship)
- Grade challenges (too steed)
- **Environmental contamination**  $\bullet$
- Climate risk / insurance burden (e.g., sites
- Irregularly shaped sites

Newly constructed buildings, particularly with

threatened by fire in CA, sea level rise in NYC)

#### **What is an "overbuilt" or "underbuilt" site?**

Sites that are overbuilt have a built density that exceeds their allowable density.

% Built = Built Density / Allowable Density \* 100

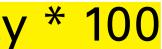

#### What is an "overbuilt" or "underbuilt" site?

Sites that are overbuilt have a built density that exceeds their allowable density.

% Built = Built Density / Allowable Density \* 100

Sites with that are overbuilt or near their maximum allowable built density are not likely to represent a strong development opportunity.

#### **What is an "overbuilt" or "underbuilt" site?**

Sites with that are underbuilt have an allowable built density that greatly exceeds the existing built density.

% Built = Built Density / Allowable Density \* 100

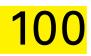

### **Download PLUTO data**

Let's download every parcel in the City:

#### https://www1.nyc.gov/site/planning/data-maps/open-data/dwn-pluto-mappluto. page

| Release 22v1                                                                                                    | Download                                      | Data<br>Dictionary | Read Me |
|----------------------------------------------------------------------------------------------------|-----------------------------------------------|--------------------|---------|
| PLUTO (.csv format)                                                                                                    | $\mathbf{F}$                                  |                    |         |
| MapPLUTO                                                                                                    |                                               |                    |         |
| Digital Tax Map (DTM) and is available as shoreline                                                                                                    | clipped and water in                          | cluded It or       | antalaa |
| extensive land use and geographic data at the tax<br>Geodatabase formats.<br>For the previous MapPLUTO files, see the BYTES                                                               | lot level in ESRI shap<br>of the BIG APPLE ar | efile and File     | e       |
| extensive land use and geographic data at the tax<br>Geodatabase formats.                                                                                                    | lot level in ESRI shap                        | efile and File     | e       |
| extensive land use and geographic data at the tax<br>Geodatabase formats.<br>For the previous MapPLUTO files, see the BYTES                                                               | lot level in ESRI shap<br>of the BIG APPLE ar | efile and File     | e       |
| extensive land use and geographic data at the tax<br>Geodatabase formats.<br>For the previous MapPLUTO files, see the <b>BYTES</b><br>Release 22v1                                        | lot level in ESRI shap<br>of the BIG APPLE ar | chive page<br>REST | e       |
| extensive land use and geographic data at the tax<br>Geodatabase formats.<br>For the previous MapPLUTO files, see the <b>BYTES</b><br>Release 22v1<br>MapPLUTO - Shoreline Clipped (FGDB) | lot level in ESRI shap<br>of the BIG APPLE ar | chive page<br>REST | e       |

### **B** Download PLUTO data

#### Don't forget to download PLUTO's documentation

| For the previous PLUTO files, see the BYTES of th                                                                                                    | e BIG APPLE archiv                                                    | e page.                                       | /            |
|----------------------------------------------------------------------------------------------------|-----------------------------------------------------------------------|-----------------------------------------------|--------------|
| Release 22v1                                                                                                    | Download                                                              | Data<br>Dictionary                            | Read Me      |
| PLUTO (.csv format)                                                                                                    | $\mathbf{F}$                                                          |                                               |              |
| MapPLUTO                                                                                                    |                                                                       |                                               |              |
| · · · · · · · · · · · · · · · · · · ·                                                                                                    |                                                                       |                                               |              |
| Digital Tax Map (DTM) and is available as shoreline<br>extensive land use and geographic data at the tax<br>Geodatabase formats.                                                                          | clipped and water in<br>lot level in ESRI shap                        | cluded. It co<br>efile and File               | ontains<br>9 |
| Digital Tax Map (DTM) and is available as shoreline<br>extensive land use and geographic data at the tax<br>Geodatabase formats.                                                                          | clipped and water in<br>lot level in ESRI shap                        | cluded. It co<br>efile and File               | ontains<br>9 |
| Digital Tax Map (DTM) and is available as shoreline<br>extensive land use and geographic data at the tax<br>Geodatabase formats.<br>For the previous MapPLUTO files, see the <b>BYTES</b>                 | clipped and water in<br>lot level in ESRI shap<br>of the BIG APPLE ar | cluded. It co<br>efile and File<br>chive page | ontains<br>e |
| Digital Tax Map (DTM) and is available as shoreline<br>extensive land use and geographic data at the tax<br>Geodatabase formats.<br>For the previous MapPLUTO files, see the <b>BYTES</b><br>Release 22v1 | clipped and water in<br>lot level in ESRI shap<br>of the BIG APPLE ar | cluded. It co<br>efile and File<br>chive page | ontains<br>e |
| MapPLUTO - Shoreline Clipped (FGDB)                                                                                                    | clipped and water in<br>lot level in ESRI shap<br>of the BIG APPLE ar | cluded. It co<br>efile and File<br>chive page | ontains<br>e |

### Download the PLUTO dataset <u>here</u>.

### **Overbuilt in NYC**

The PLUTO dataset provides a set of columns that make it easy to calculate whether a site is underbuilt or overbuilt. For residential development, the formula is:

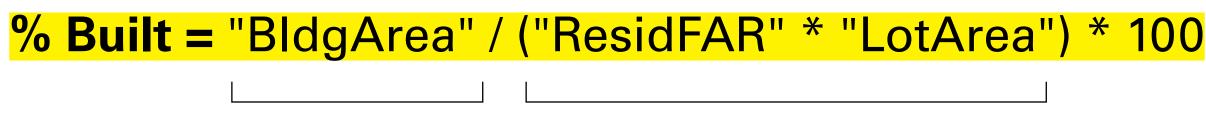

Built Floor Area Estimate of allowable Zoning (SqFt) Floor Area (ZFA in SqFt)

#### Thank you! Please don't hesitate to reach out with questions raphael@wxystudio.com

#### Questions

### Assignment